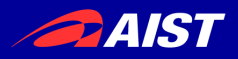

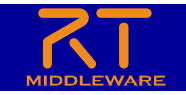

RTM講習会参加者各位

- 本日の講習会ページ: https://bit.ly/3yfpL6m
- 講習会中はTeamsの随時⾳声orチャットにてご質問くだ さい。
- 講習会終了後の質問はSlackにてお願いします。
	- Slack参加リンク︓ https://bit.ly/3V2k5Xe

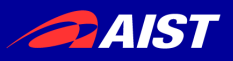

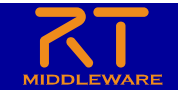

産総研CPS⼈材育成講座 コース3:ロボットシステムのコンポーネント指向開発

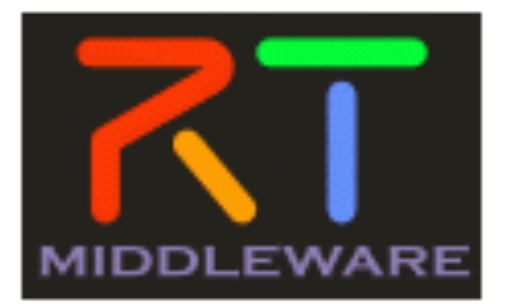

### OpenRTM-aistおよび RTコンポーネントプログラミングの概要

### 国立研究開発法人産業技術総合研究所 インダストリアルCPS研究センター 副センター長 安藤 慶昭

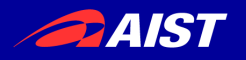

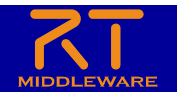

### はじめに

- RTミドルウエアの概要
	- 基本概念
- ロボットソフトウェアの動向
- モジュール化のメリット
- RTコンポーネントの基本機能
- 標準化
- コミュニティ

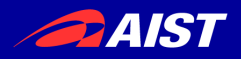

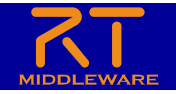

### RTミドルウェアとは?

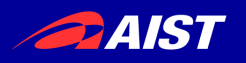

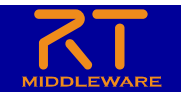

### RTとは?

- $RT =$  Robot Technology cf. IT
	- ≠Real-time
	- 単体のロボットだけでなく、さまざまなロボット技術に基づく 機能要素をも含む (センサ、アクチュエータ, 制御スキーム、ア ルゴリズム、etc….)

## OpenRTM-aist 産総研版RTミドルウエア

- RT-Middleware (RTM)
	- RT要素のインテグレーションのためのミドルウエア
- RT-Component (RTC)
	- RT-Middlewareにおけるソフトウエアの基本単位

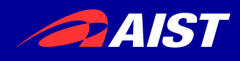

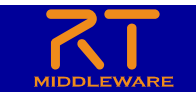

### ロボットミドルウエアについて

- ロボットシステム構築を効率化するための共通機 能を提供する基盤ソフトウエア
	- 「ロボットOS」と呼ばれることもある
	- インターフェース・プロトコルの共通化、標準化
	- 例として
		- モジュール化・コンポーネント化フレームワークを提供
		- モジュール間の通信をサポート
		- パラメータの設定、配置、起動、モジュールの複合化(結合 )機能を提供
		- ●抽象化により、OSや言語間連携・相互運用を実現
- 2000年ごろから開発が活発化
	- 世界各国で様々なミドルウエアが開発・公開されて いる

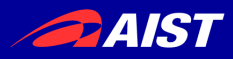

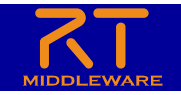

従来のシステムでは…

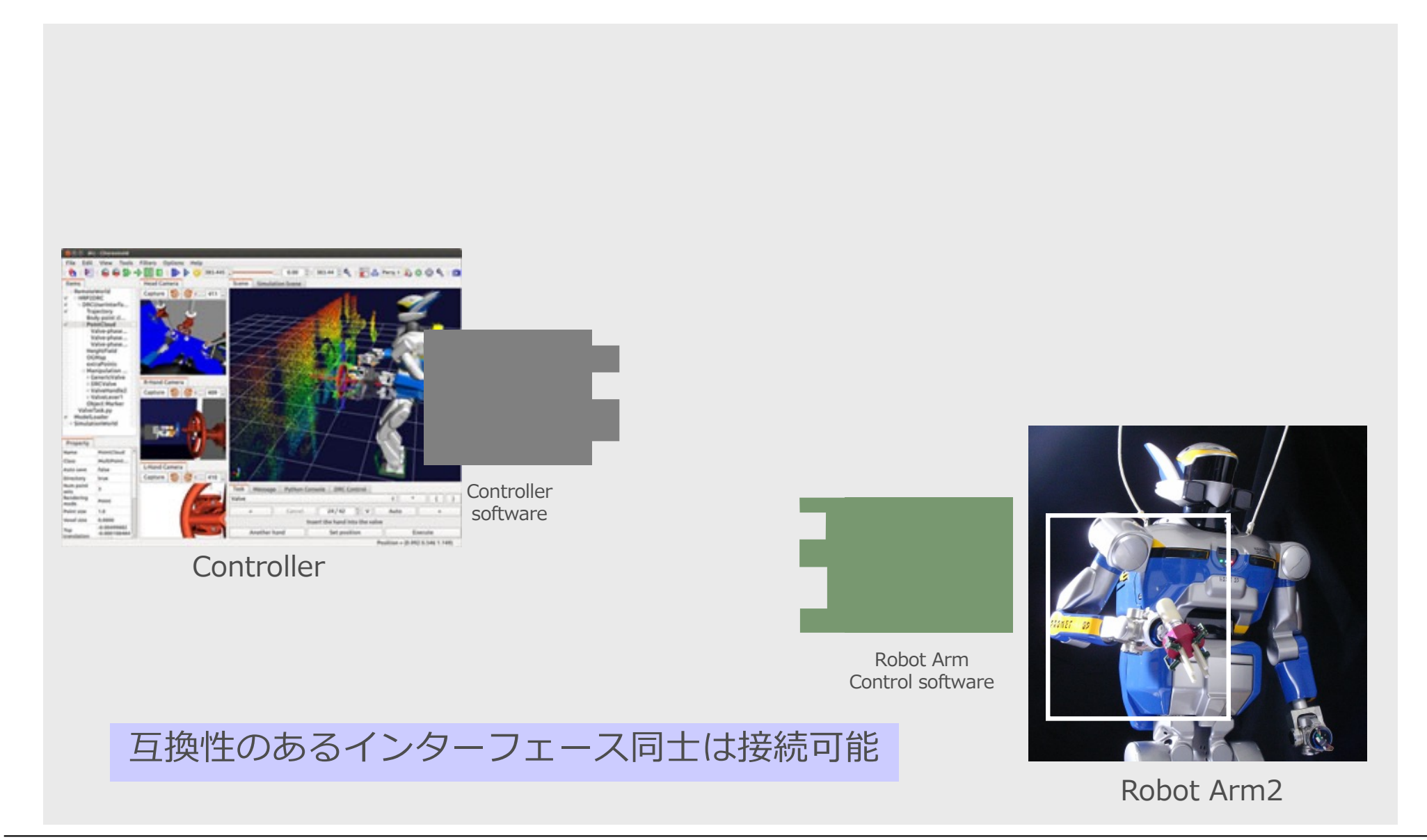

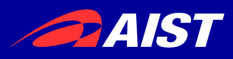

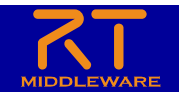

従来のシステムでは…

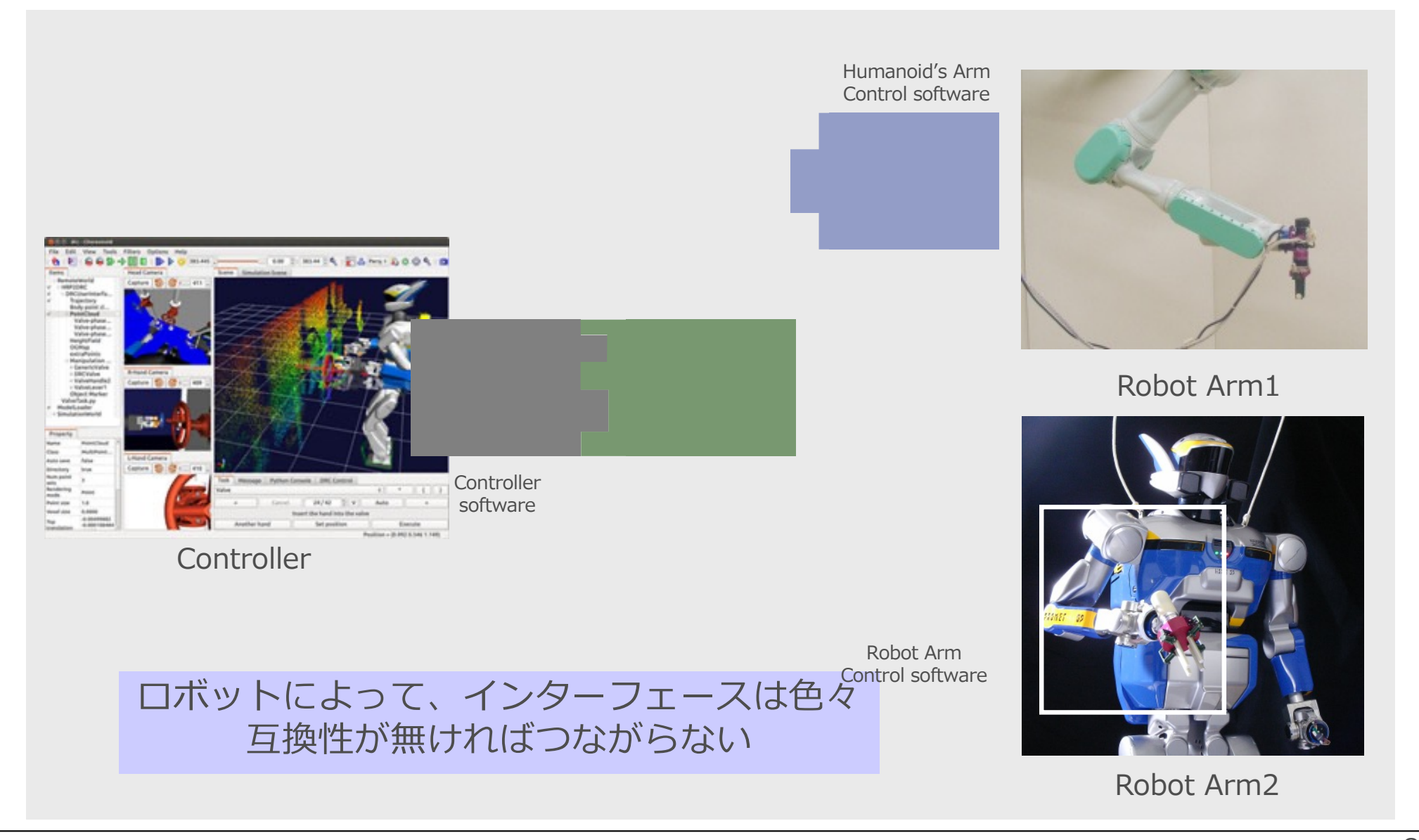

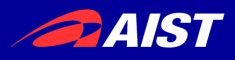

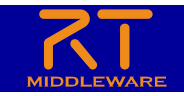

### RTミドルウエアでは…

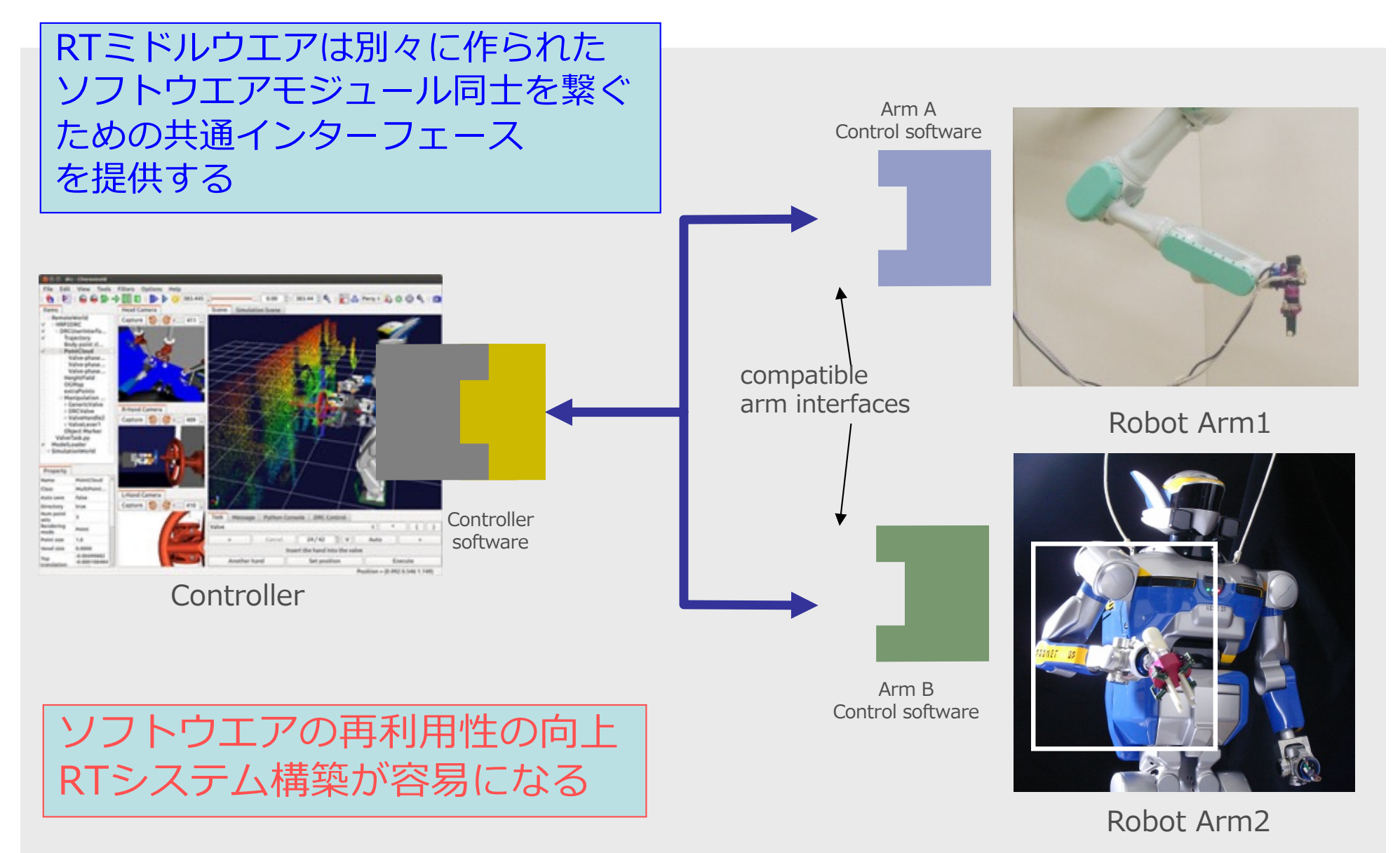

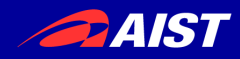

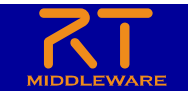

# ロボットソフトウェア開発の方向

従来型開発 コンポーネント指向開発 カメラ マイク 頭・腕駆動 音声合成 ステレオビジョ <sup>以応邮</sup> 音声認識 ミドルウェア ステレオビジョン ⾳声認識 対話 顔認識 カメラ マイク すいこう スプレンコン こうしょう 頭・腕駆動 音声合成 ✔ 様々な機能を融合的に設計 ✔ 実行時の効率は高いが、柔軟性に欠ける ✔ システムが複雑化してくると開発が困難に ✔ 大規模複雑な機能の分割・統合 ✔ 開発・保守効率化 (機能の再利用等) ✔ システムの柔軟性向上

NATIONAL INSTITUTE OF ADVANCED INDUSTRIAL SCIENCE AND TECHNOLOGY (AIST)

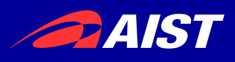

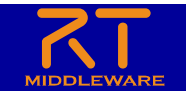

### モジュール化のメリット

- 再利用性の向上
	- 同じコンポーネントをいろいろなシステムに使いまわせる
- 選択肢の多様化
	- 同じ機能を持つ複数のモジュールを試すことができる
- 柔軟性の向上
	- モジュール接続構成かえるだけで様々なシステムを構築できる
- 信頼性の向上
	- モジュール単位でテスト可能なため信頼性が向上する
- 堅牢性の向上
	- システムがモジュールで分割されているので、⼀つの問題が全 体に波及しにくい

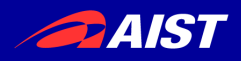

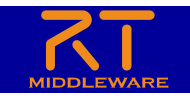

## RTコンポーネント化のメリット

### モジュール化のメリットに加えて

- ソフトウエアパターンを提供
	- ロボットに特有のソフトウエアパターンを提供する ことで、体系的なシステム構築が可能
- フレームワークの提供
	- フレームワークが提供されているので、コアのロジ ックに集中できる
- 分散ミドルウエア
	- ロボット体内LANやネットワークロボットなど、分 散システムを容易に構築可能

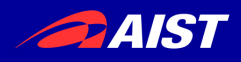

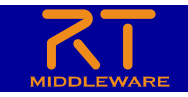

RTコンポーネントの主な機能

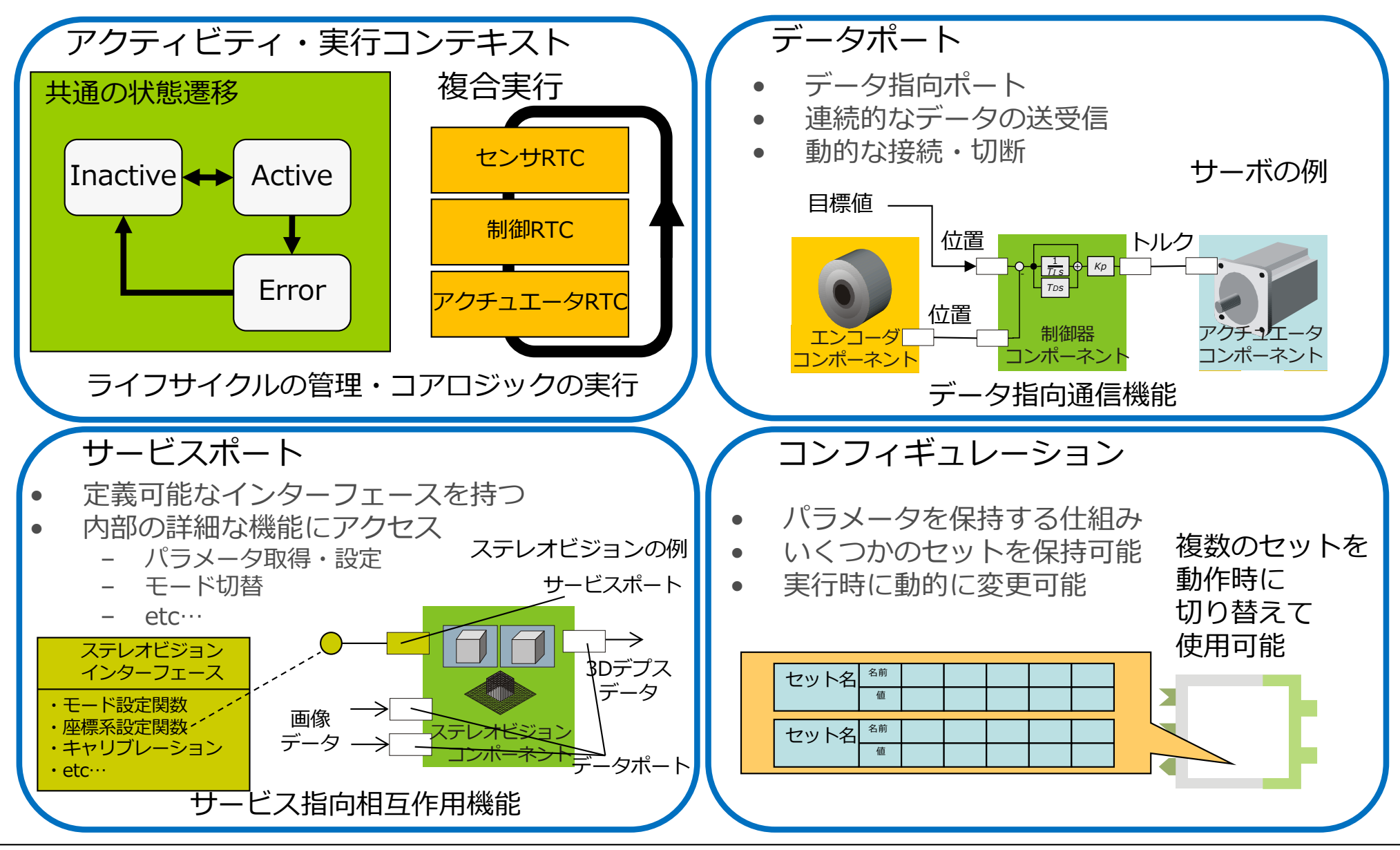

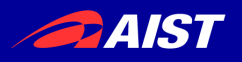

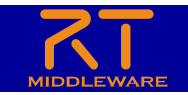

### OpenRTM 2.0の新機能

- •相互運用フレームワークの導入
	- DPSF︓Dynamic Protocol Switching Framework
	- ROS・ROS2等のトピック通信機能
	- 他プロトコルデータ通信機能の動的追加可能
- FSMフレームワーク
	- 状態遷移コンポーネントのためのフレームワ 一ク導入
- その他雑多な機能追加

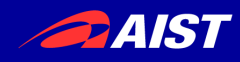

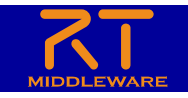

### ミドルウェアを利用した開発の利点

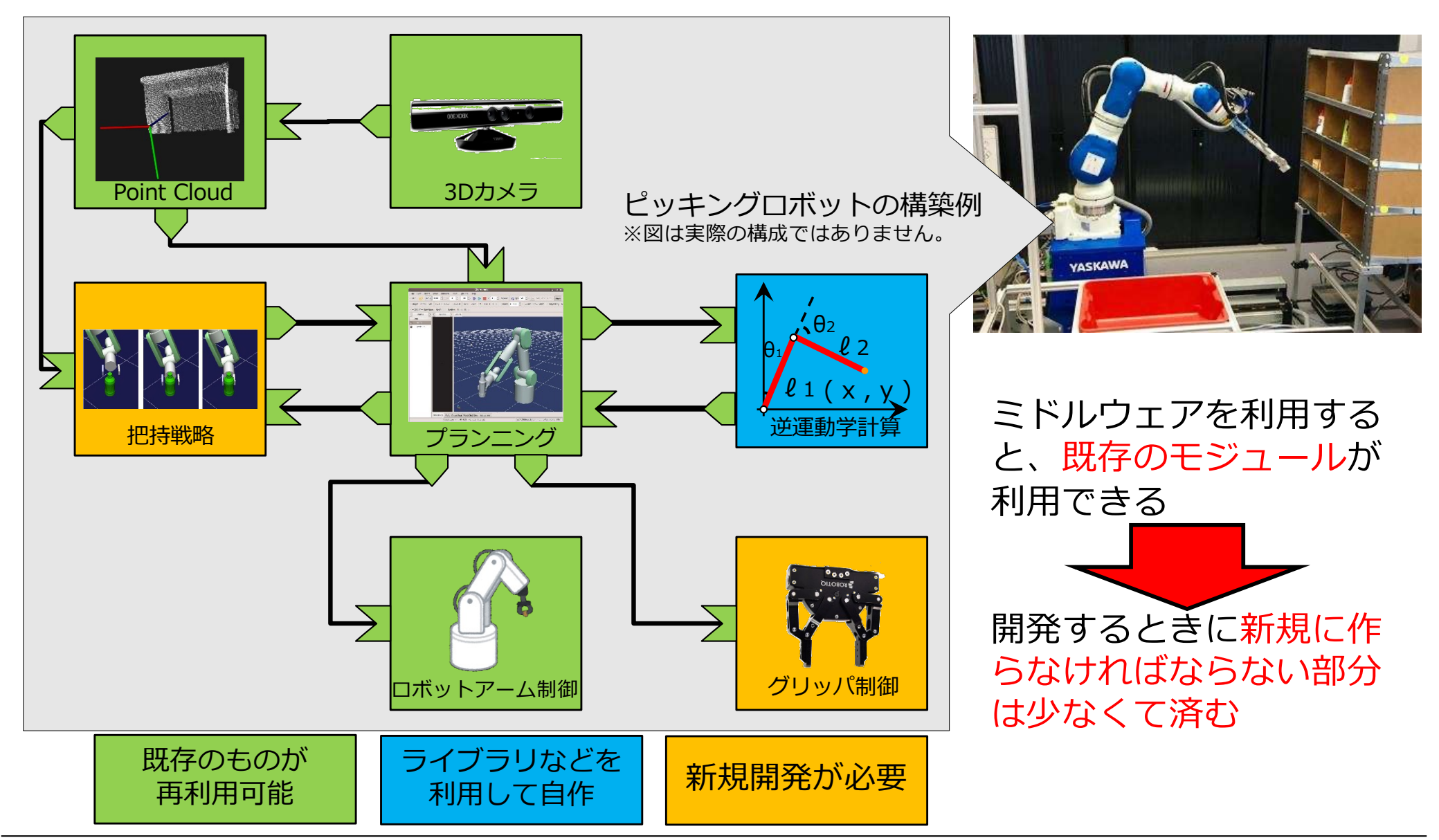

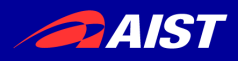

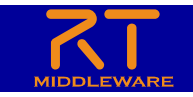

### RTミドルウエアによる分散システム

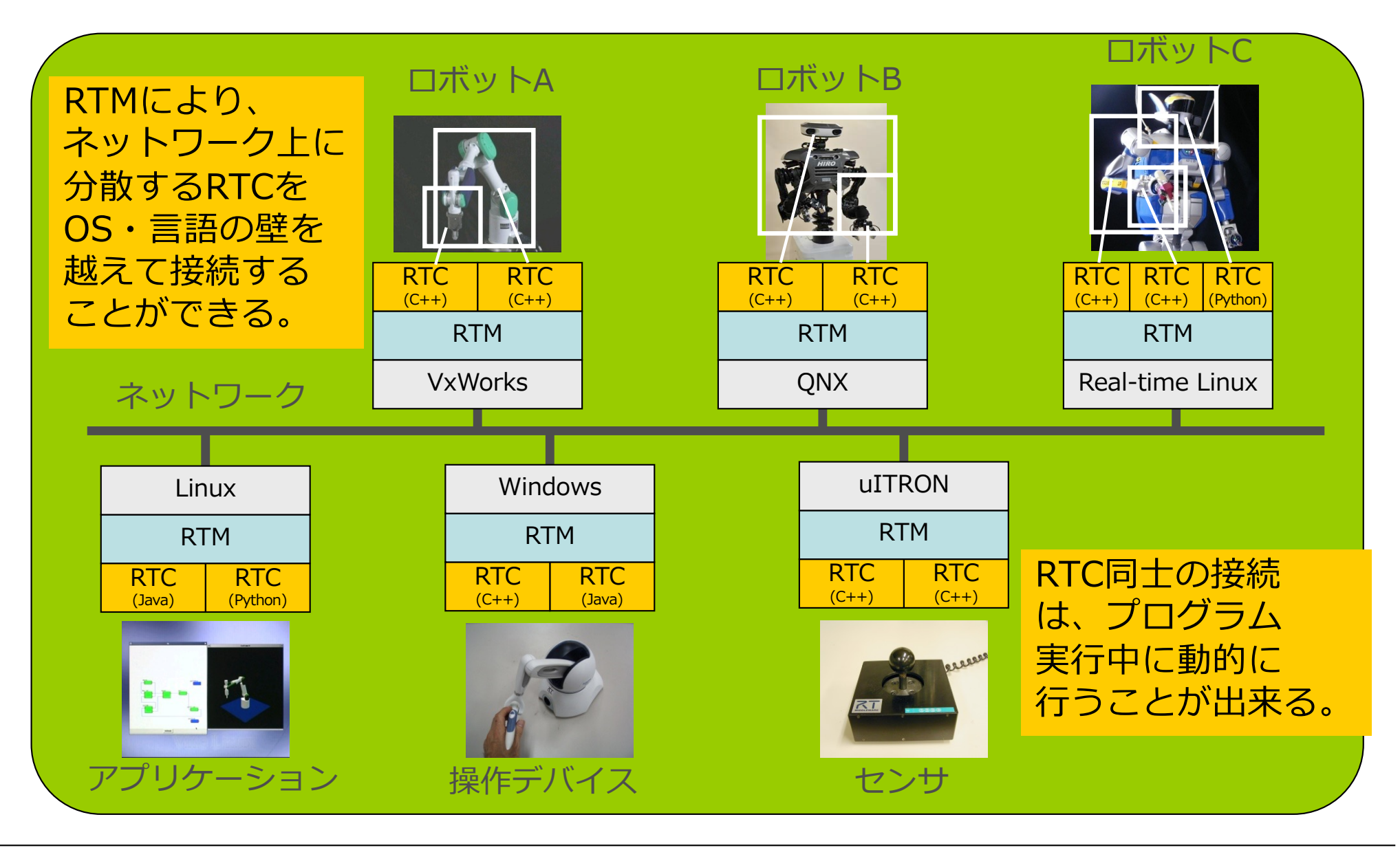

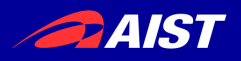

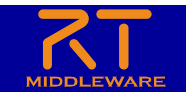

### RTミドルウエアの⽬的 モジュール化による問題解決

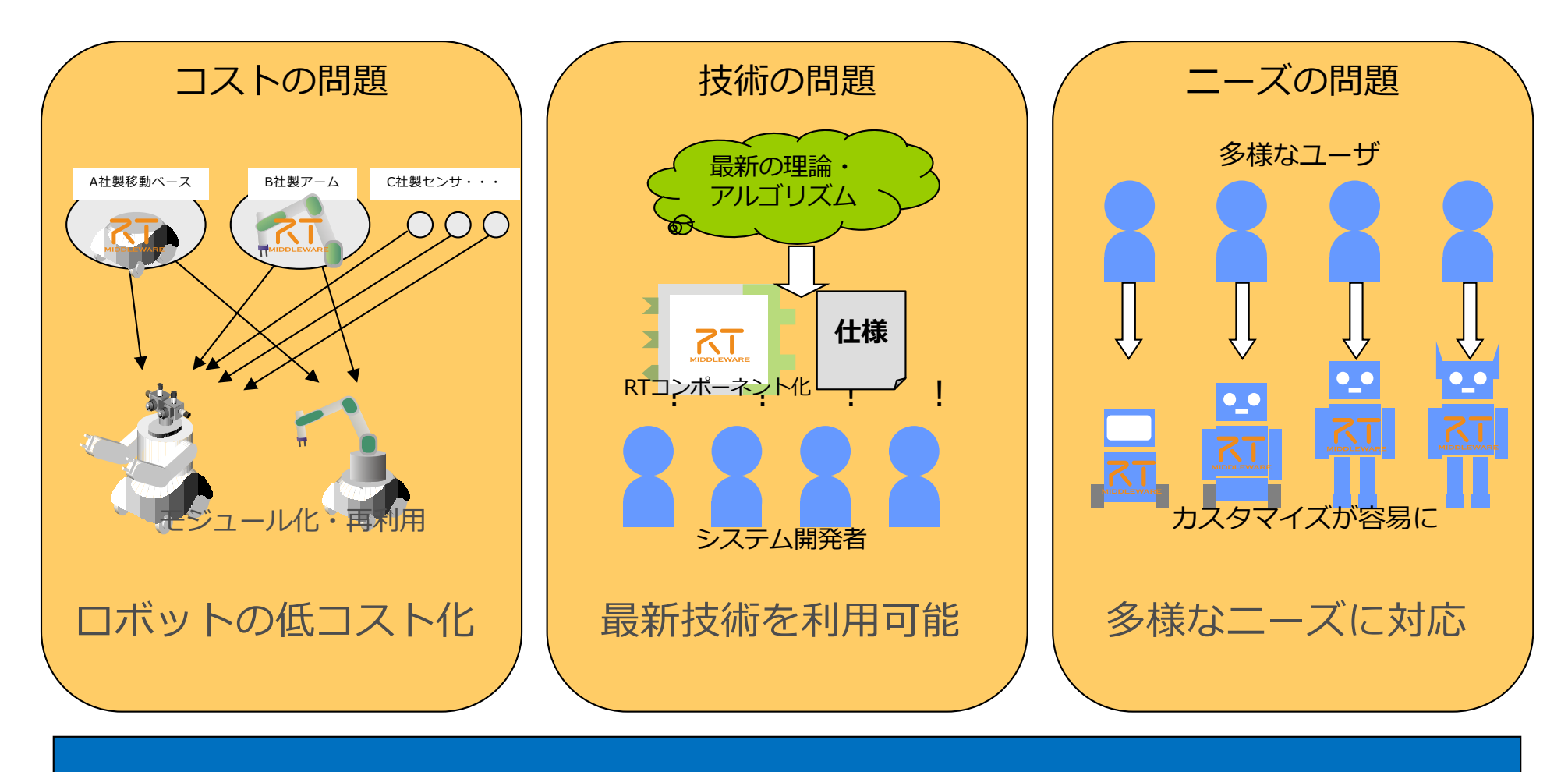

### ロボットシステムインテグレーションによるイノベーション

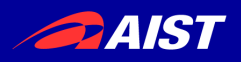

#### **実⽤例・製品化例**

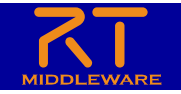

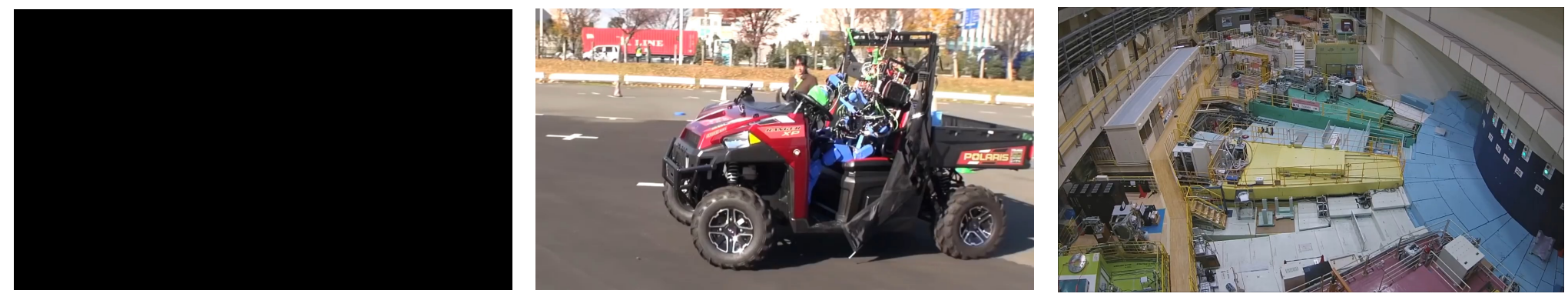

HRP series: KAWADA and AIST

S-ONE : SCHAFT

DAQ-Middleware: KEK/J-PARC KEK: High Energy Accelerator Research Organization J-PARC: Japan Proton Accelerator Research Complex

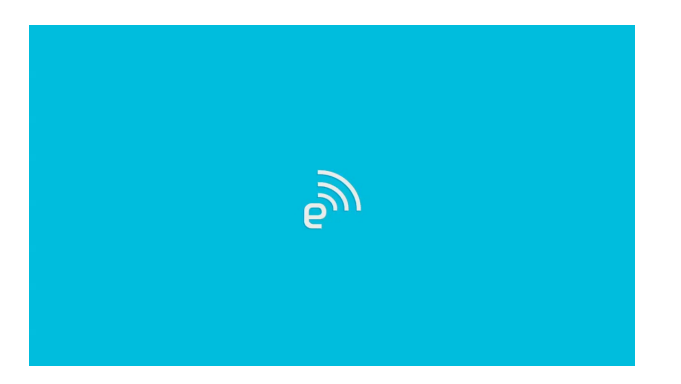

HIRO, NEXTAGE open: Kawada Robotics

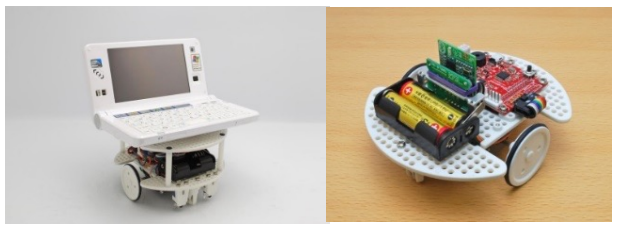

VSTONE's education robots OROCHI(RT corp.)

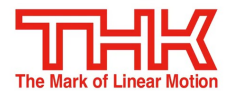

THK: SIGNAS system

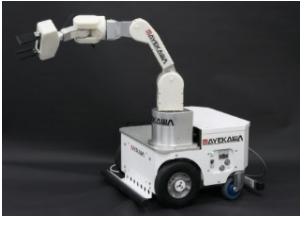

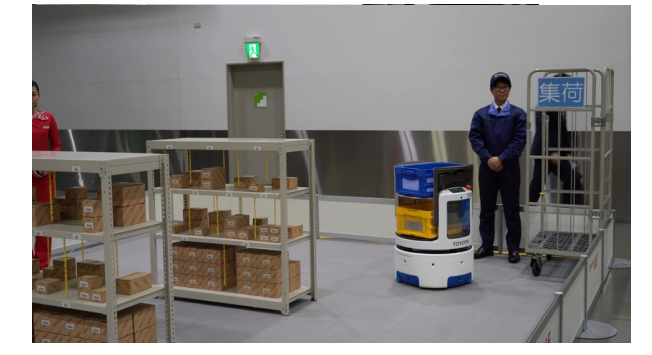

TOYOTA L&F : Air-T

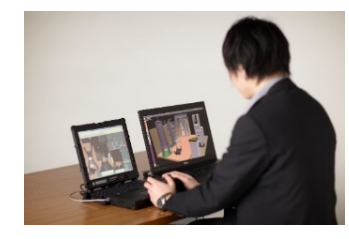

Robot operation simulator: NEDO

NATIONAL INSTITUTE OF ADVANCED INDUSTRIAL SCIENCE AND TECHNOLOGY (AIST)

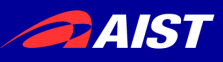

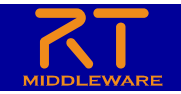

## RTミドルウェアは国際標準

Date: September 2012

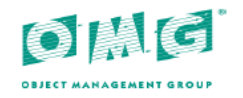

#### Robotic Technology Component (RTC)

Version 1.1

Normative reference: http://www.omg.org/spec/RTC/1.1 Machine consumable files: http://www.omg.org/spec/RTC/20111205/ **Normative** 

http://www.omg.org/spec/RTC/20111205/rtc.xmi http://www.omg.org/spec/RTC/20111205/rtc.h http://www.omg.org/spec/RTC/20111205/rtc.idl

Non-normative:

http://www.omg.org/spec/RTC/20111205/rtc.eap

#### 標準化履歴

- 2005年9⽉ Request for Proposal 発行(標準化開始)
- 2006年9月 OMGで承認、事実上の国際標準獲得
- 2008年4月 OMG RTC標準仕様 ver.1.0公式リリース
- 2012年9月 ver. 1.1改定
- 2015年9⽉ FSM4RTC(FSM型RTCとデータポート標準) 採択

#### OMG国際標準

標準化組織で手続きに沿って策定

- → 1組織では勝手に改変できない安心感
- → 多くの互換実装ができつつある
- → 競争と相互運用性が促進される

#### RTミドルウエア互換実装は10種類以上

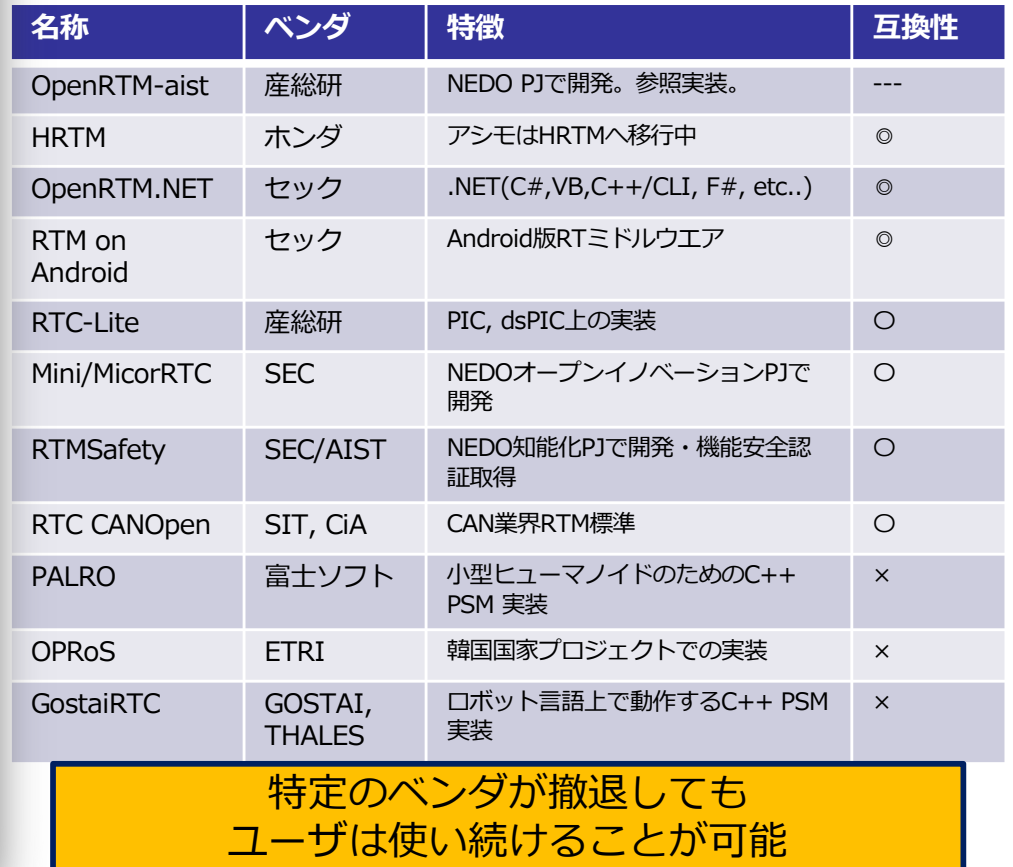

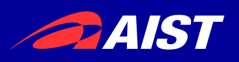

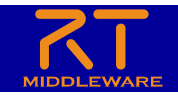

プロジェクトページ

- ユーザが⾃分の作品 を登録
- 他のユーザの作った RTCを探すことがで きる

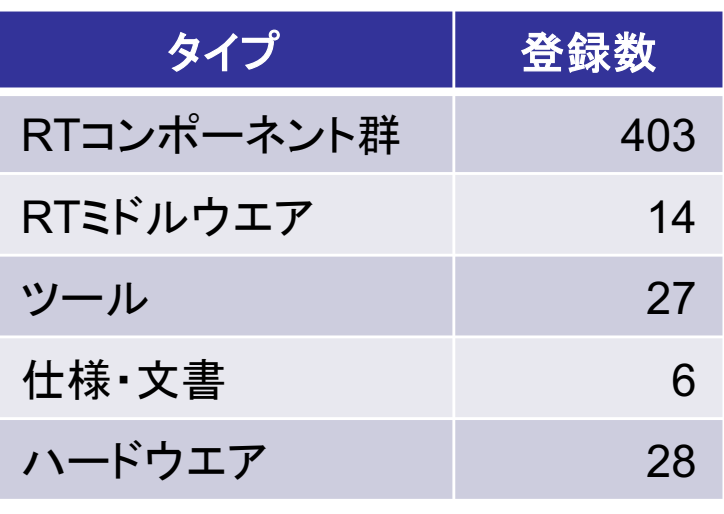

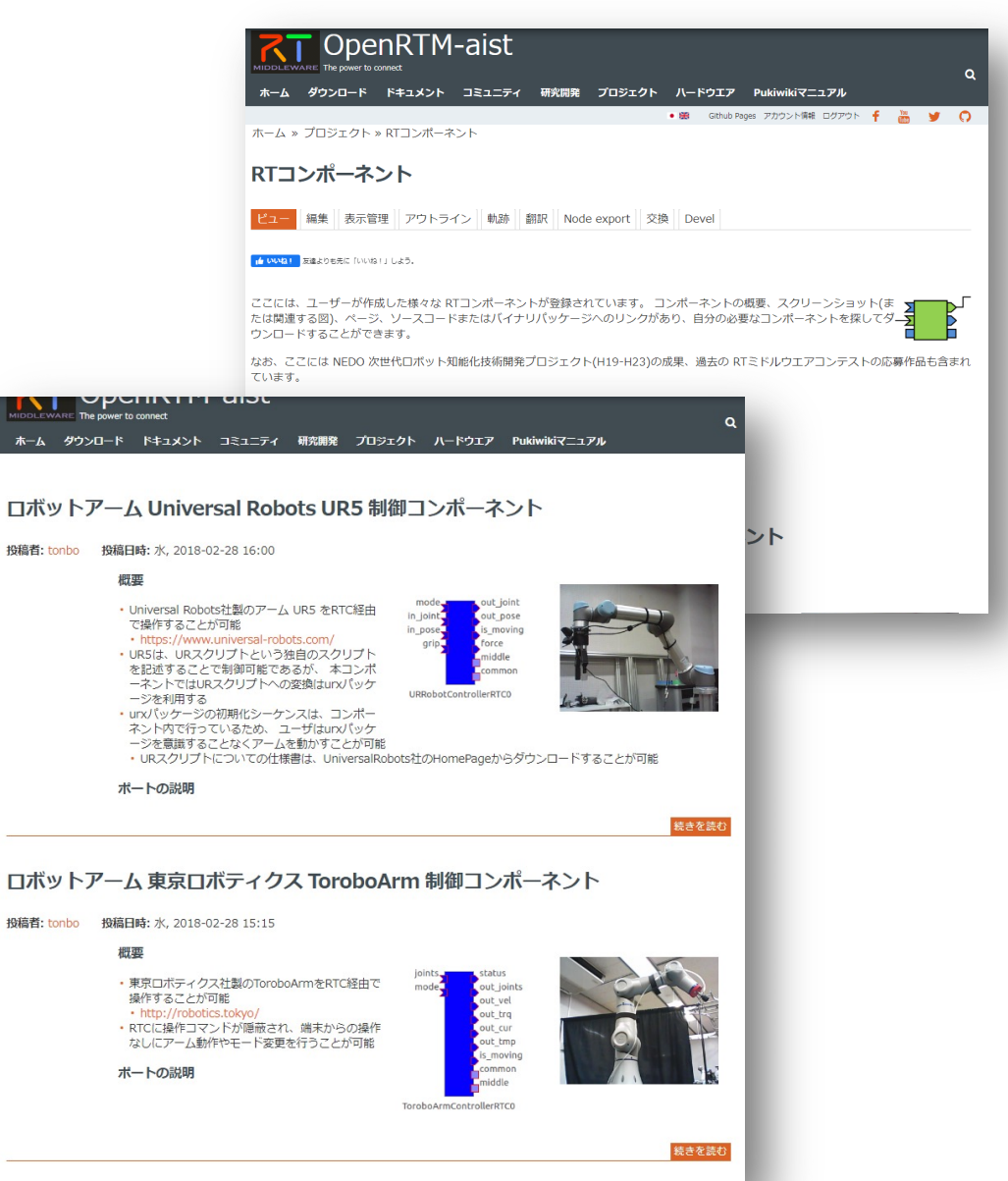

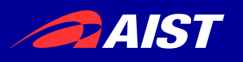

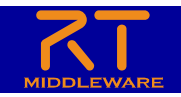

サマーキャンプ

- 毎年夏に1週間開催
- 今年: 8月22日~26日開催予定
- 参加人数: 16名
- 場所:オンライン or 産総研つくばセンター
- 座学と実習を1週間行い、最後に それぞれが成果を発表
- 産総研内のさくら館に宿泊しなが ら夜通し?コーディングを行う!

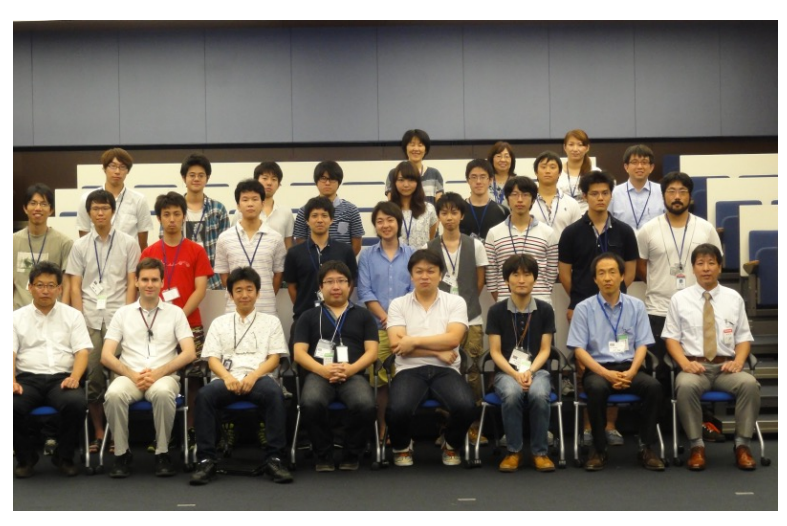

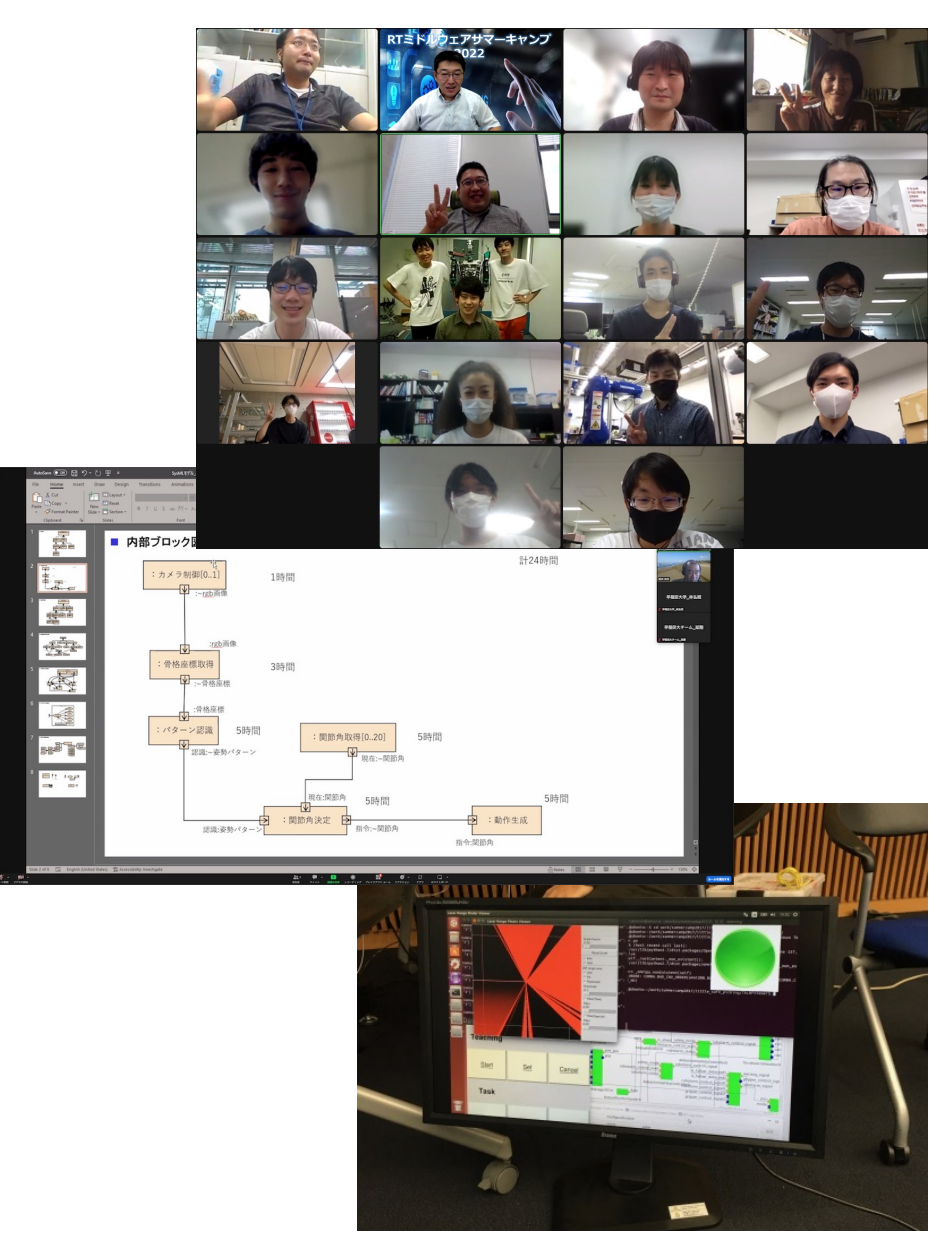

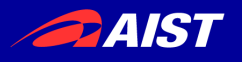

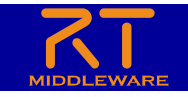

## RTミドルウエアコンテスト

- SICE SI (計測自動制御学会 システムインテグレーション 部門講演会)のセッションとして開催 開催の可否を検討中
	- 各種奨励賞・審査基進開示:5月頃
	- **エントリー〆切:SI2022締切**
	- 講演原稿〆切:8月末ごろ
	- ソフトウエア登録: 10月ごろ
	- オンライン審査:11月下旬〜
	- 発表・授賞式︓12⽉ごろ
- 2021年度実績
	- 応募数︓6件
	- 計測⾃動制御学会学会RTミドルウエア賞 (副賞10万円)
	- 奨励賞(賞品協賛): 1件
	- 奨励賞(団体協賛) : 7件
	- 奨励賞(個人協賛):5件
- 詳細はWebページ: openrtm.org
	- コミュニティー→イベント をご覧ください

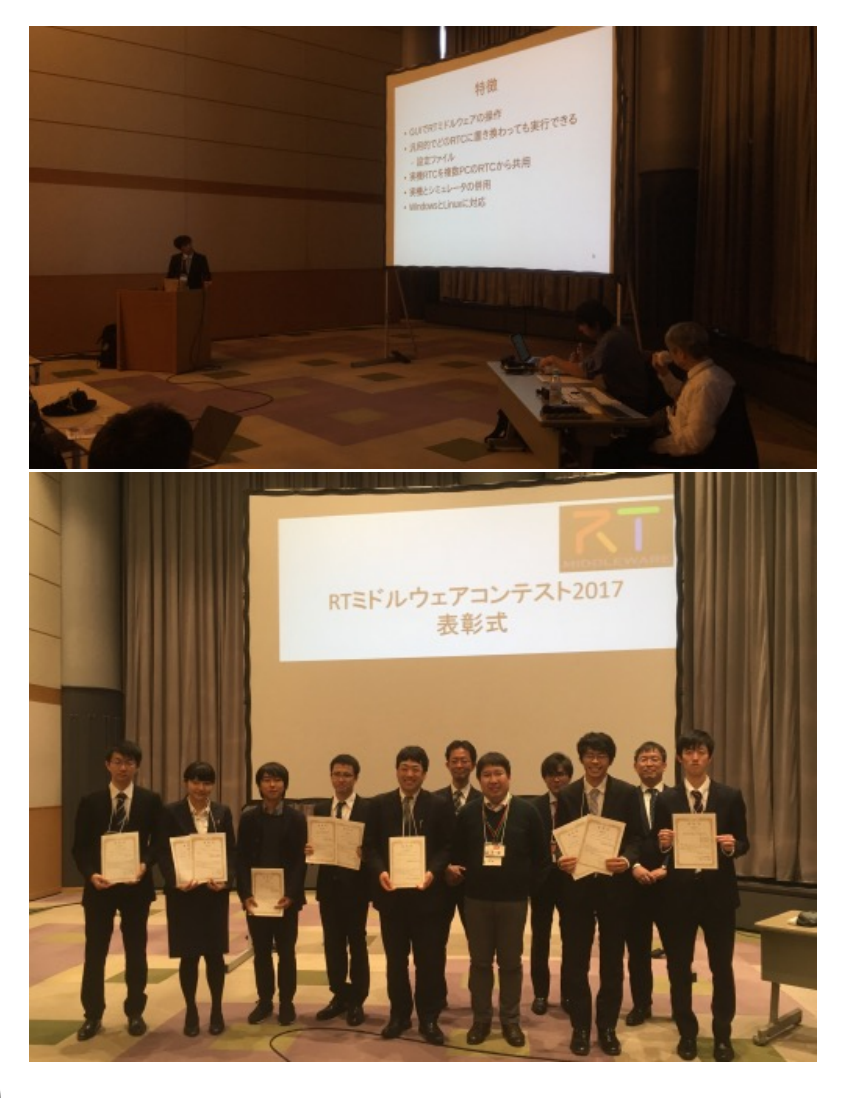

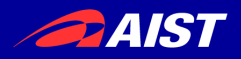

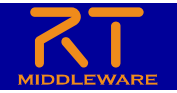

### RTC開発の実際

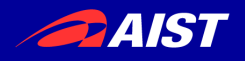

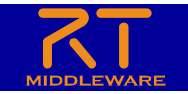

フレームワークとコアロジック

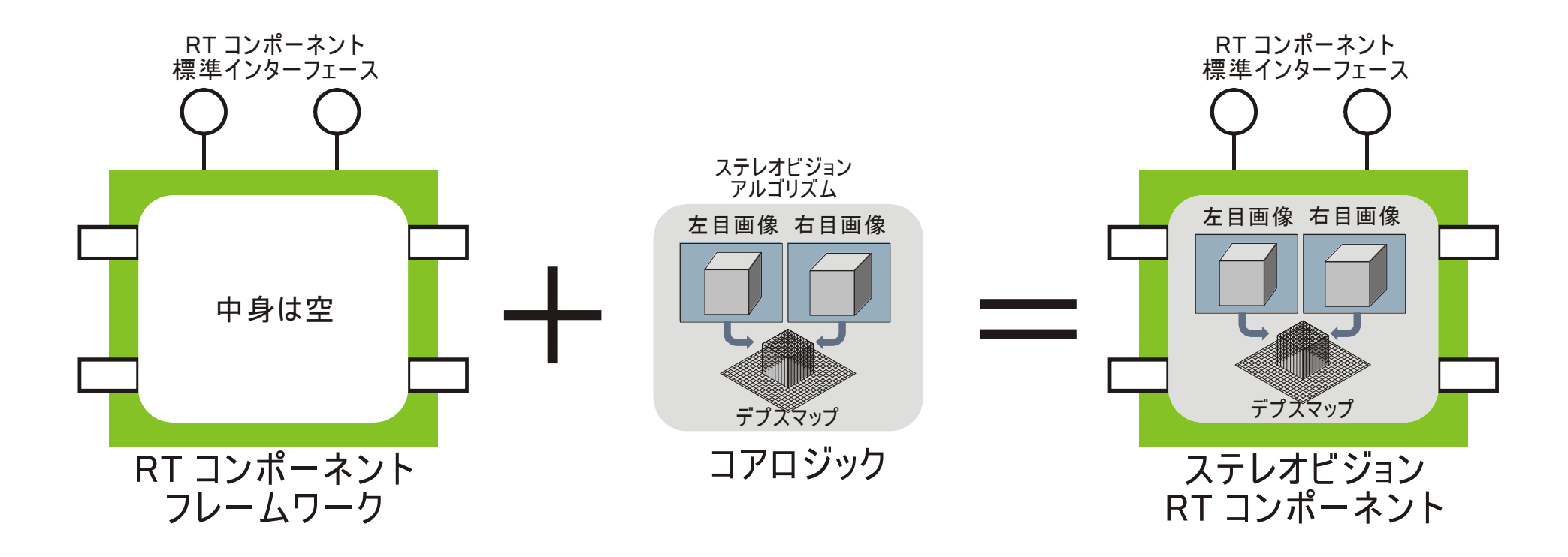

RTCフレームワーク+コアロジック=RTコンポーネント

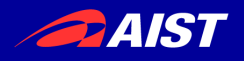

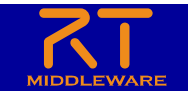

## OpenRTMを使った開発の流れ

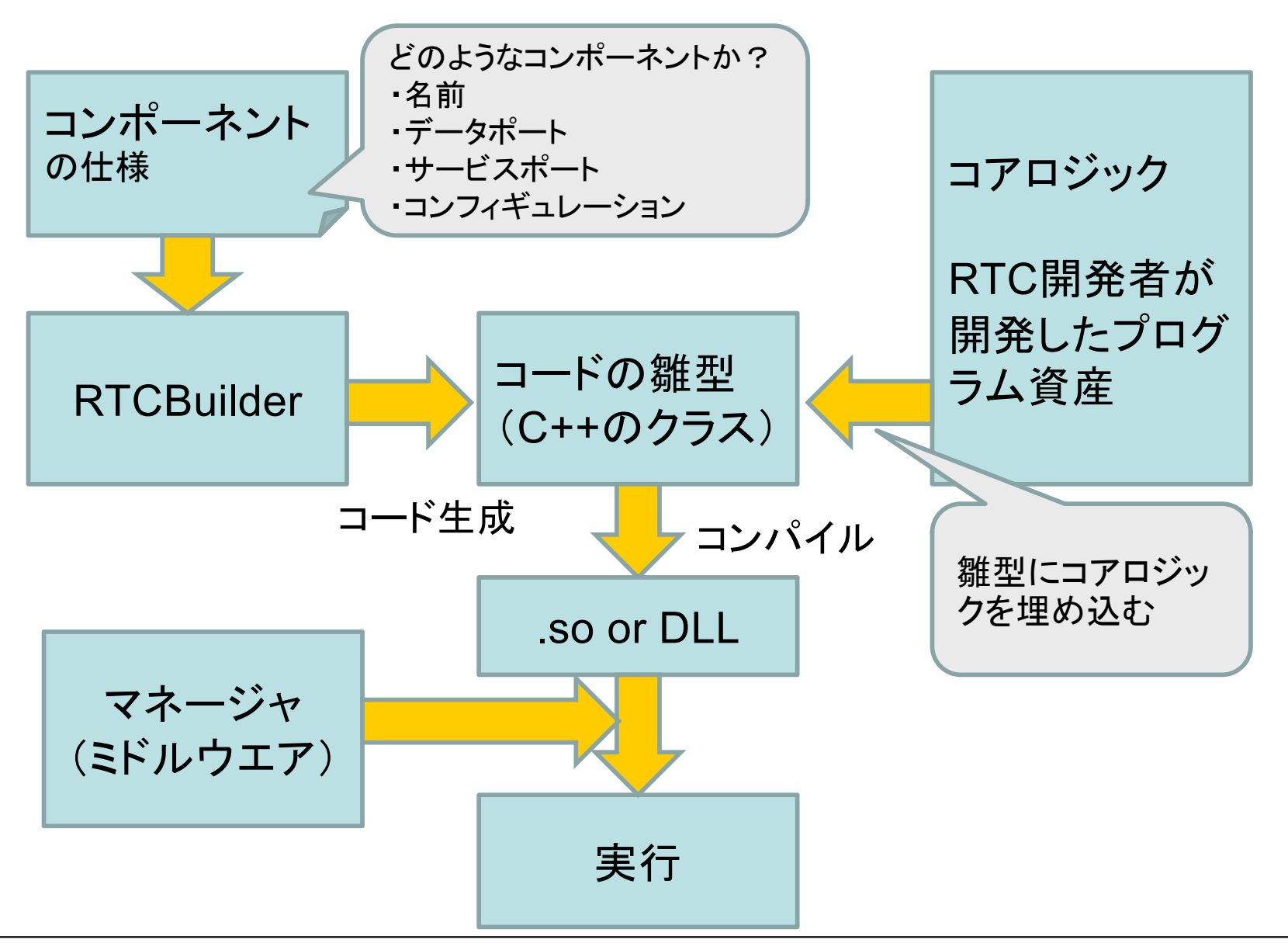

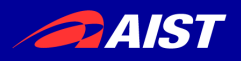

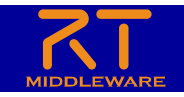

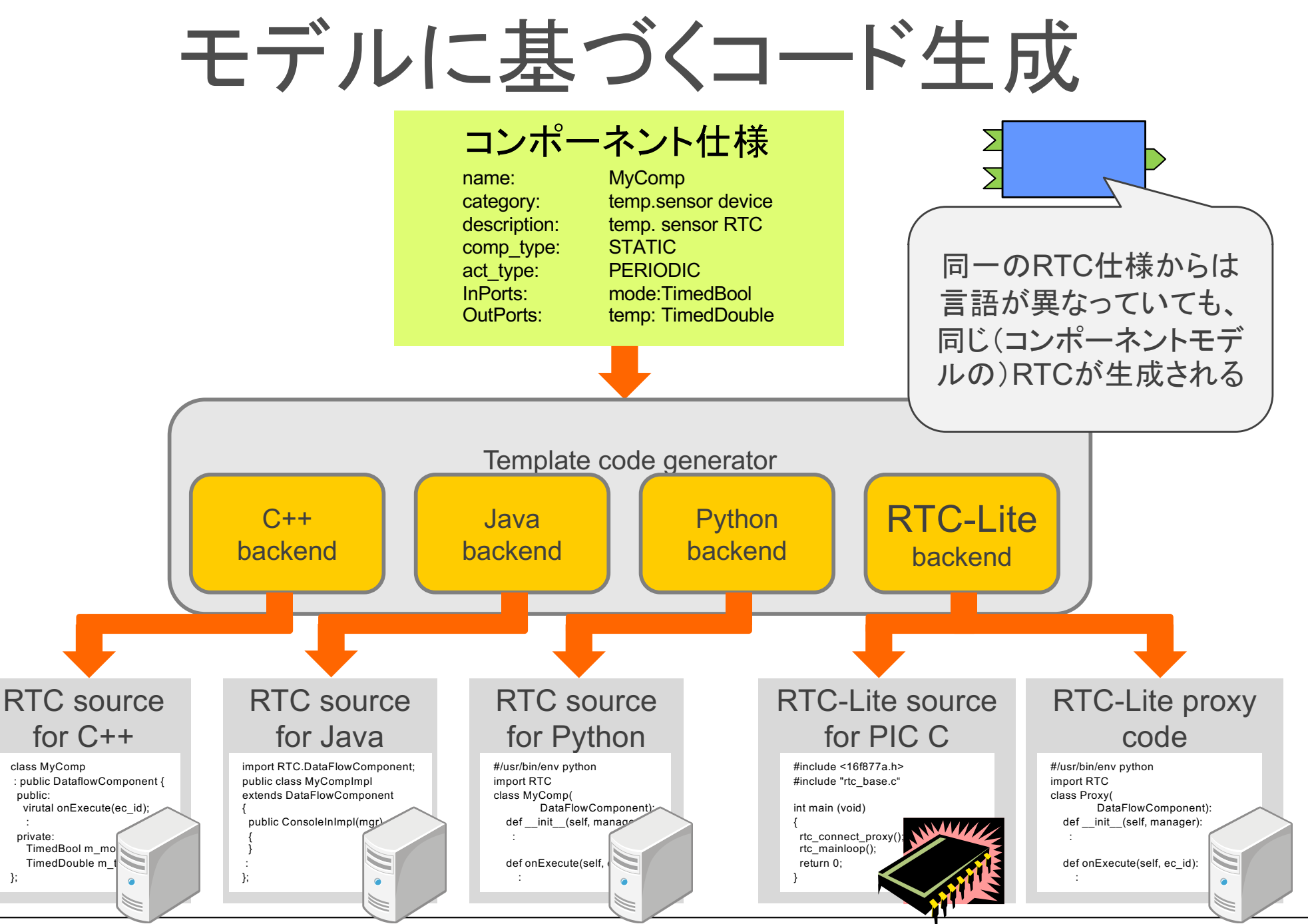

NATIONAL INSTITUTE OF ADVANCED INDUSTRIAL SCIENCE AND TECHNOLOGY (AIST)

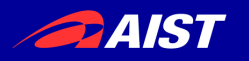

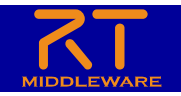

### **CMake**

- コンパイラに依存しないビルド自動化のためのフリ ーソフトウェア
- 様々なOS上の様々な開発環境用ビルドファイ ルを牛成することができる
	- Linux では Makefileを牛成
	- Windows ではVC(Visual C++)のプロジェクトフ アイルを牛成
- 最近のオープンソースソフトウェアではCMakeでビ ルドするようになっているものが多数。

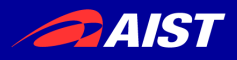

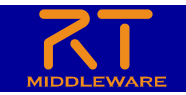

コンポーネント作成の流れ

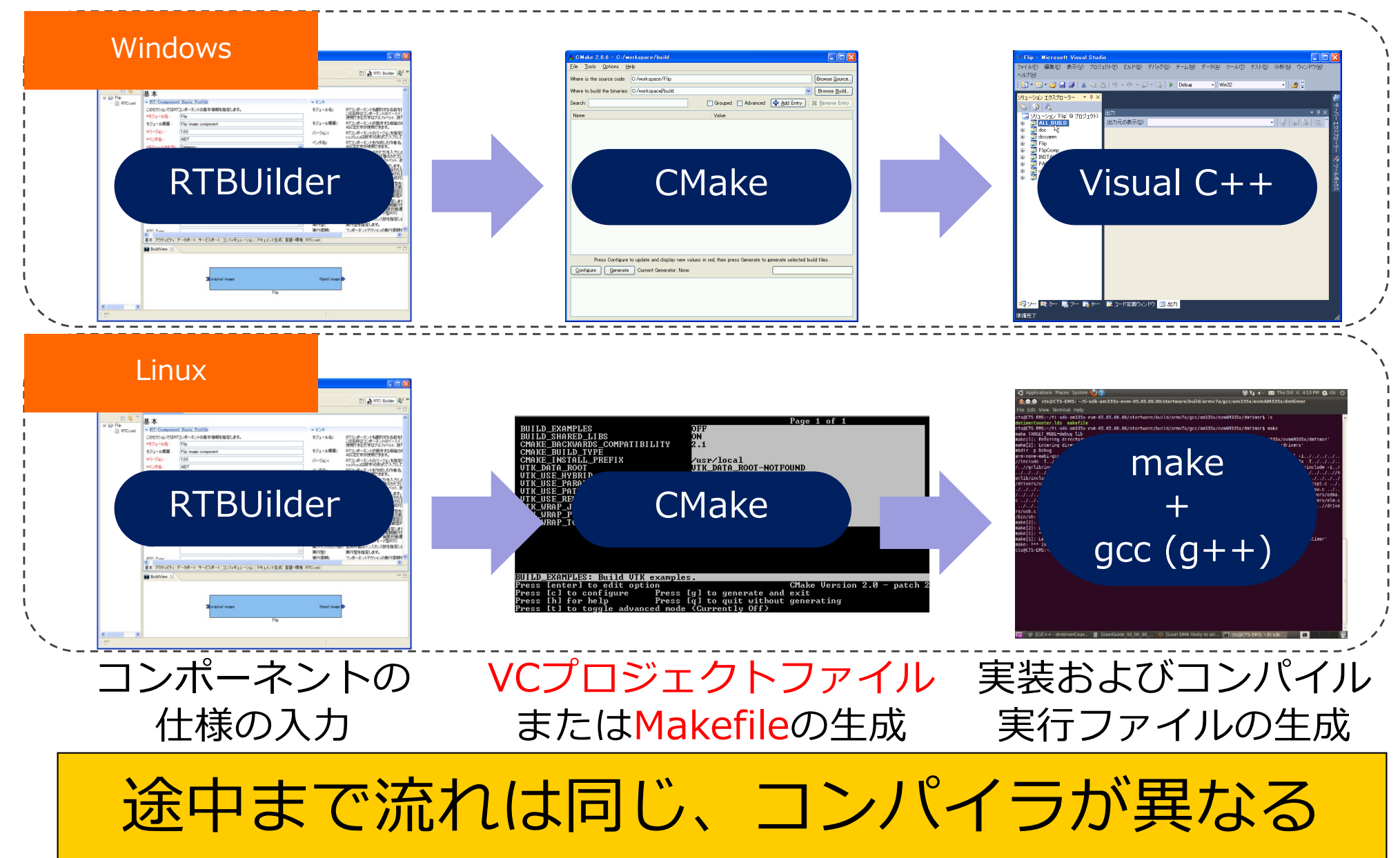

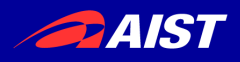

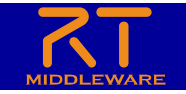

コンポーネント内の状態遷移

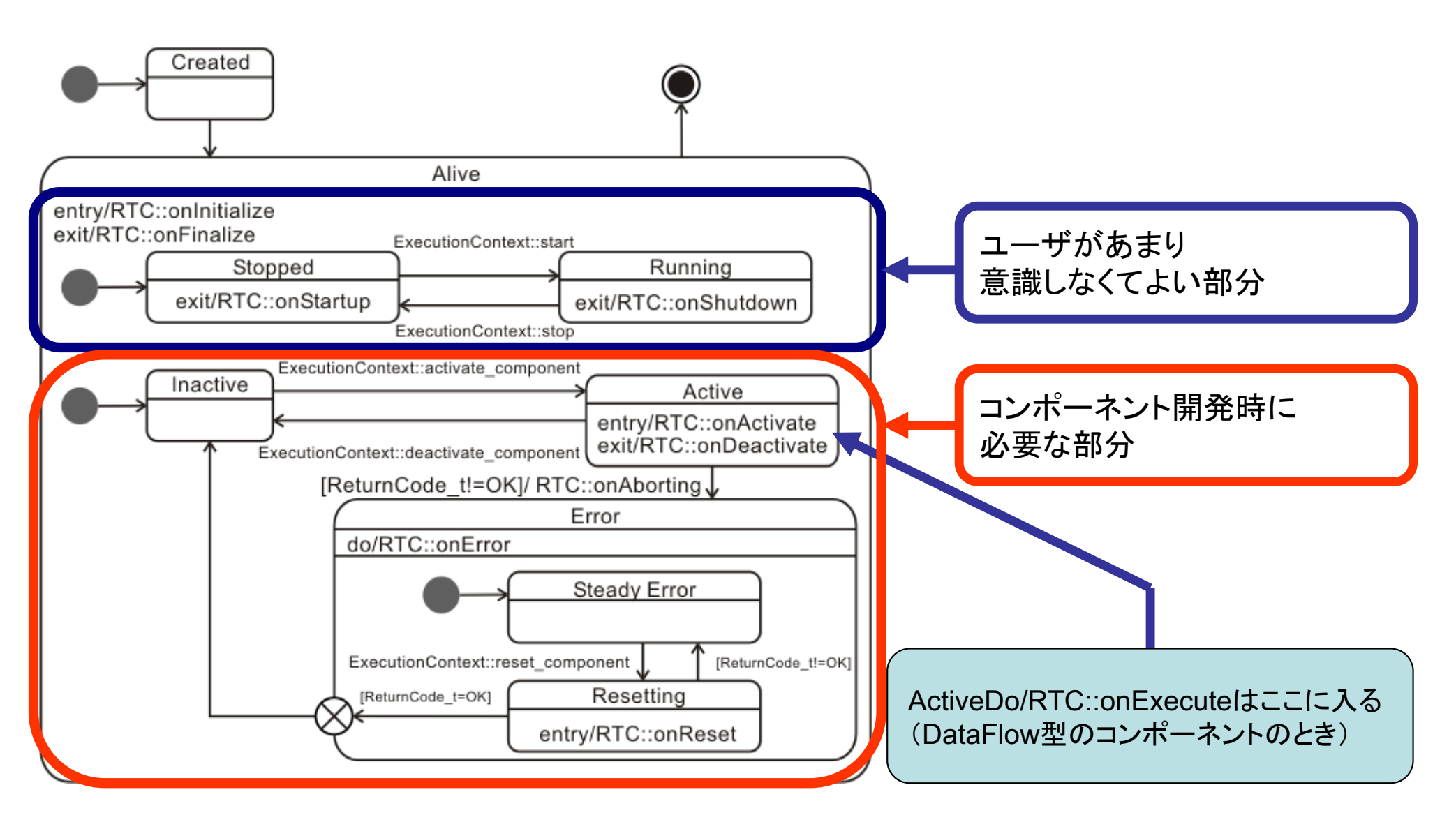

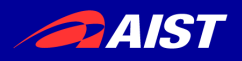

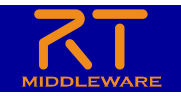

アクティビティ

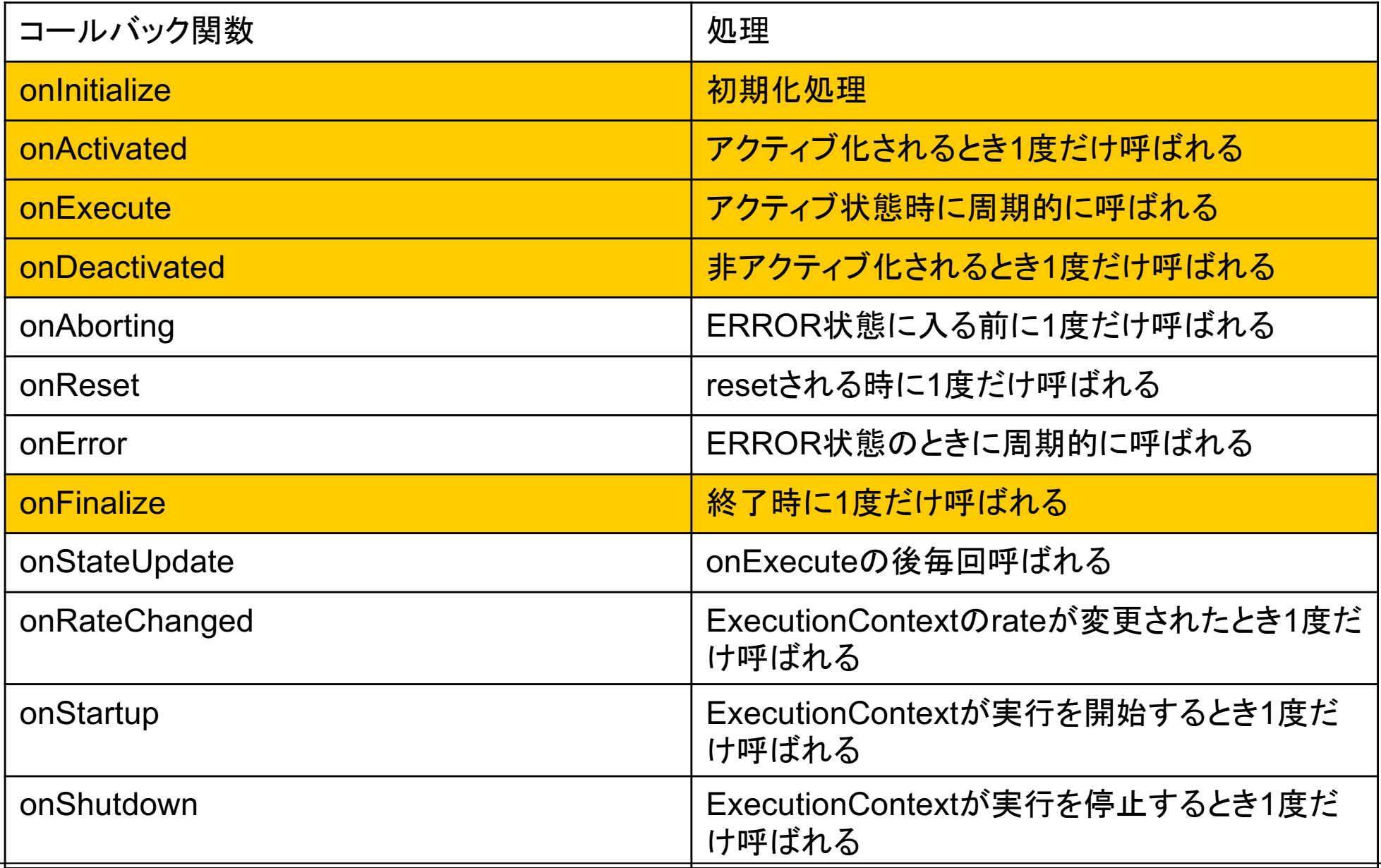

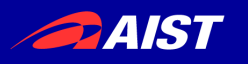

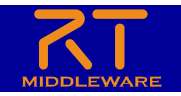

### InPort

- InPortのテンプレート第2引数:バ ッファ
	- ユーザ定義のバッファが利用 可能
- InPortのメソッド
	- read(): InPort バッファから バインドされた変数へ最新値 を読み込む
	- >> : ある変数へ最新値を読 み込む レール リングバッファ

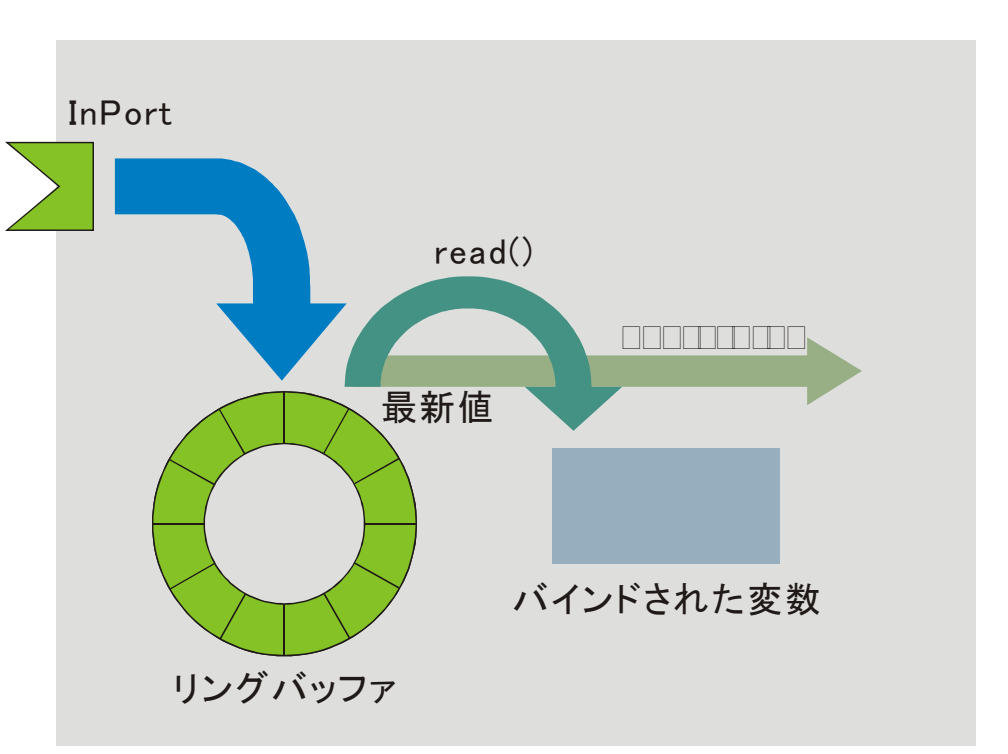

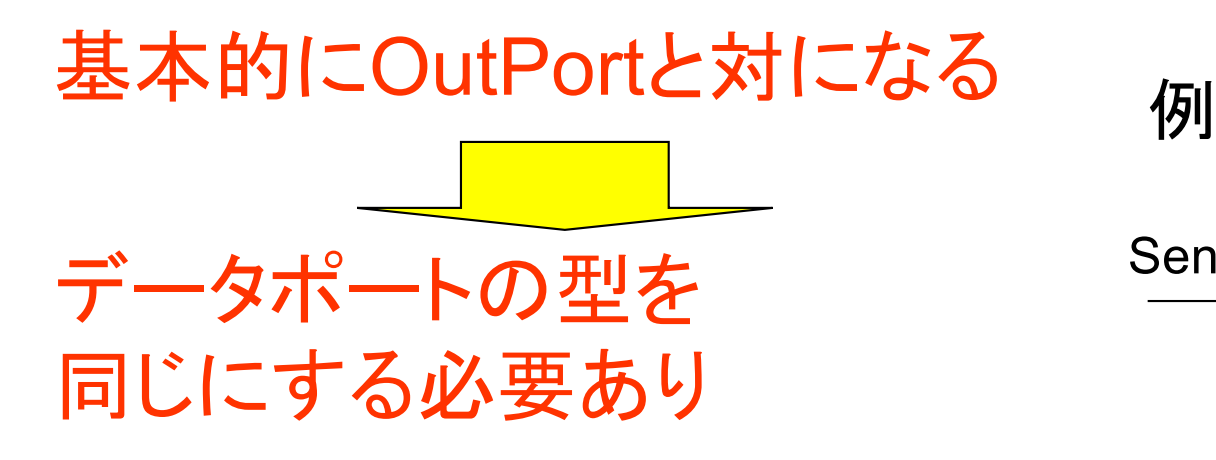

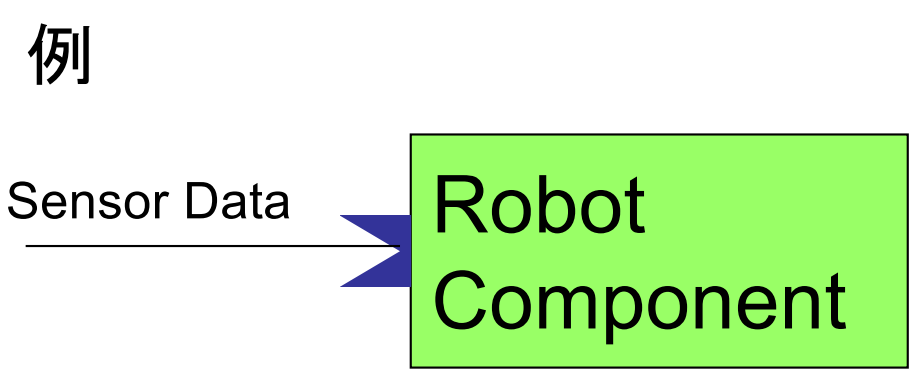

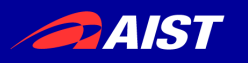

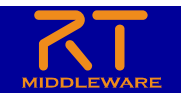

### **OutPort**

- OutPortのテンプレート第2引数: バッファ
	- ユーザ定義のバッファが利用 可能
- OutPortのメソッド
	- write(): OutPort バッファへ バインドされた変数の最新値 として書き込む
	- >> : ある変数の内容を最新 値としてリングバッファに書き

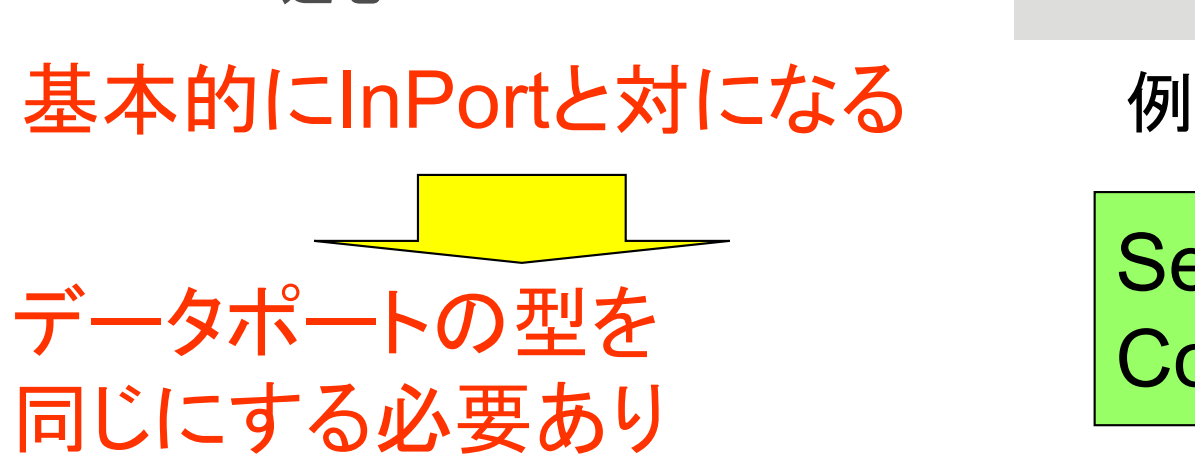

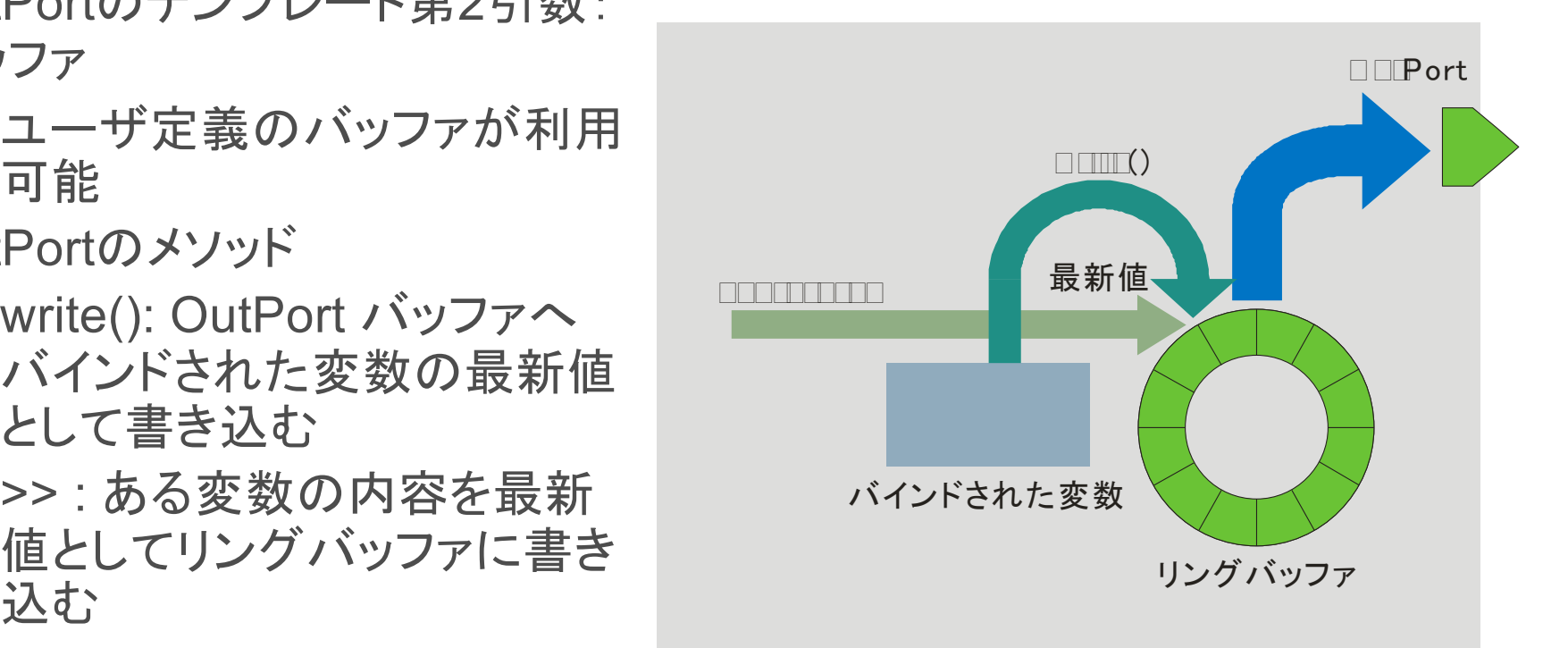

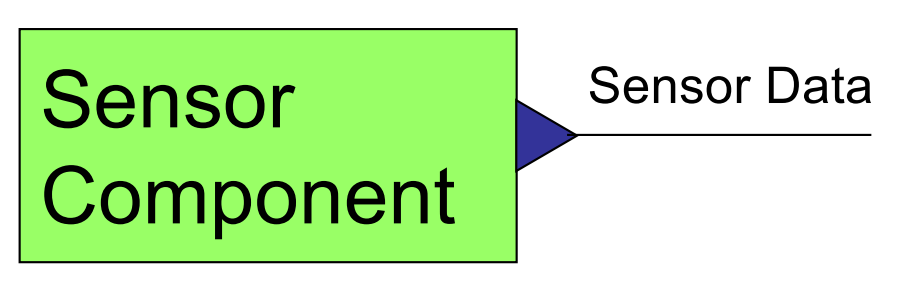

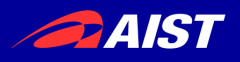

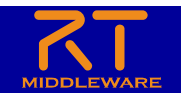

データポートモデル

- Connector:
	- バッファと通信路を抽象化したオブジェクト。OutPortからデータを受け取りバ ッファに書き込む。InPortからの要求に従いバッファからデータを取り出す。
	- OutPortに対してバッファフル・タイムアウト等のステータスを伝える。
	- InPortに対してバッファエンプティ・タイムアウト等のステータスを伝える。
- OutPort:
	- アクティビティからの要求によってデータをコネクタに書き込むオブジェクト
- InPort:
	- アクティビティからの要求によってデータをコネクタから読み出すオブジェクト

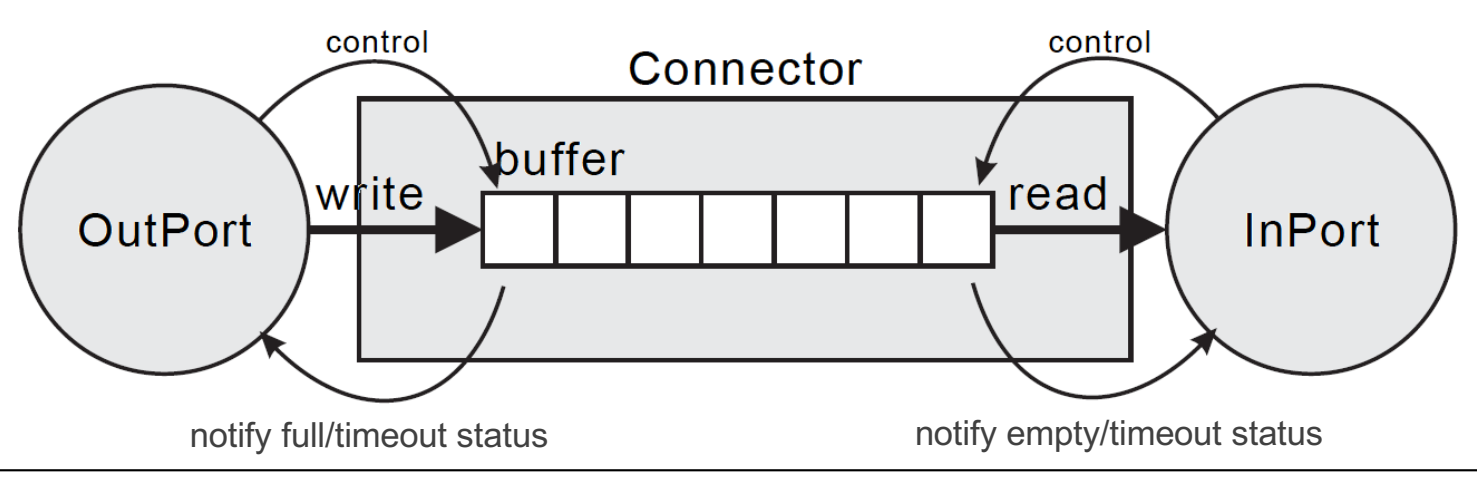

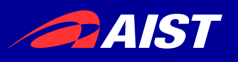

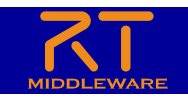

Push型データポートモデル

- Connector
	- 実際には間に通信が入 る可能性がある
- 3つの送信モデル
	- "new","periodic","flush" – パブリッシャによる実現
- バッファ、パブリッシャ、 通信インターフェースの 3つをConnectorに内 包

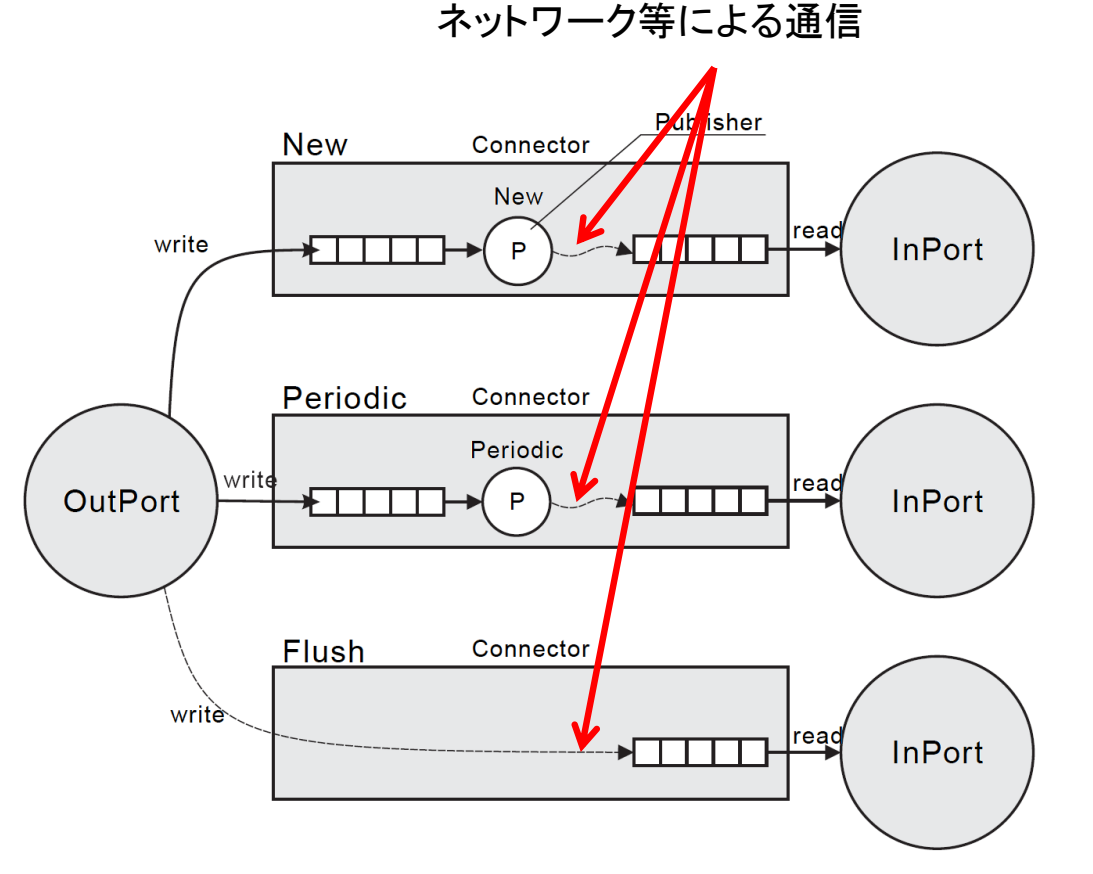

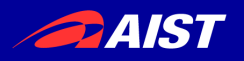

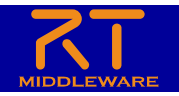

### Pushポリシー

- バッファ残留データ
	- 送り方のポリシ

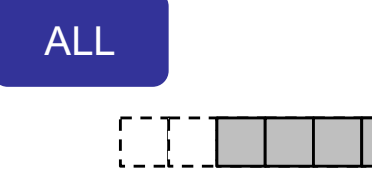

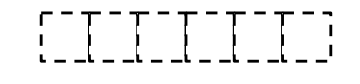

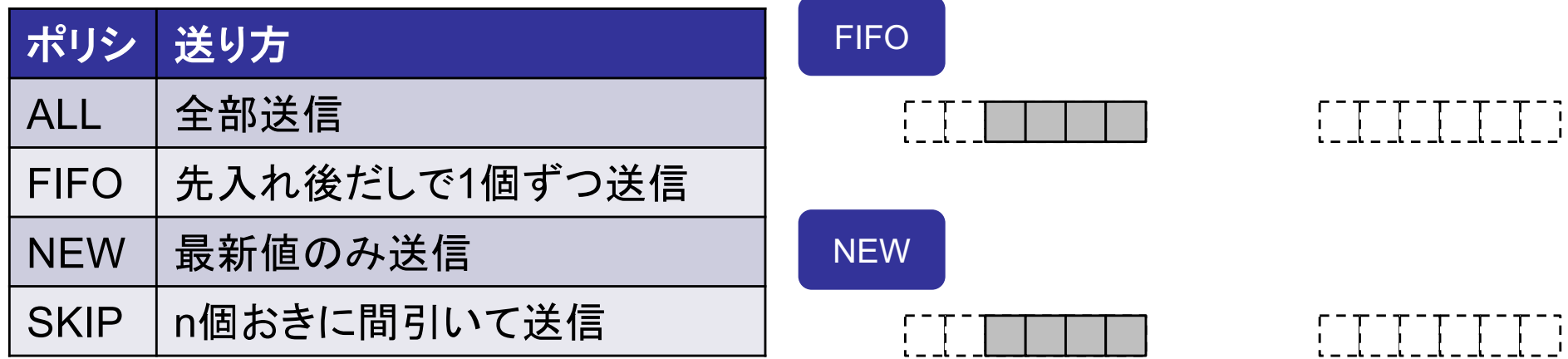

– データ生成・消費速度を 考慮して設定する必要 がある。

予稿にはNEWの説明にLIFOと記述していましたが正確には LIFOではなく最新値のみの送信です。LIFO形式のポリシを 導入するかどうかは検討中です。ご意見ください。

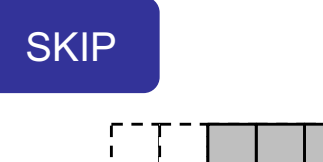

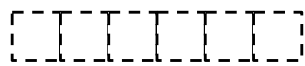

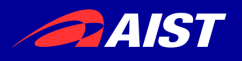

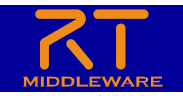

サービスポート

用途:他のコンポーネントの提供するサービスを必要なときだけ利用したい時 例:カメラからの画像の取得

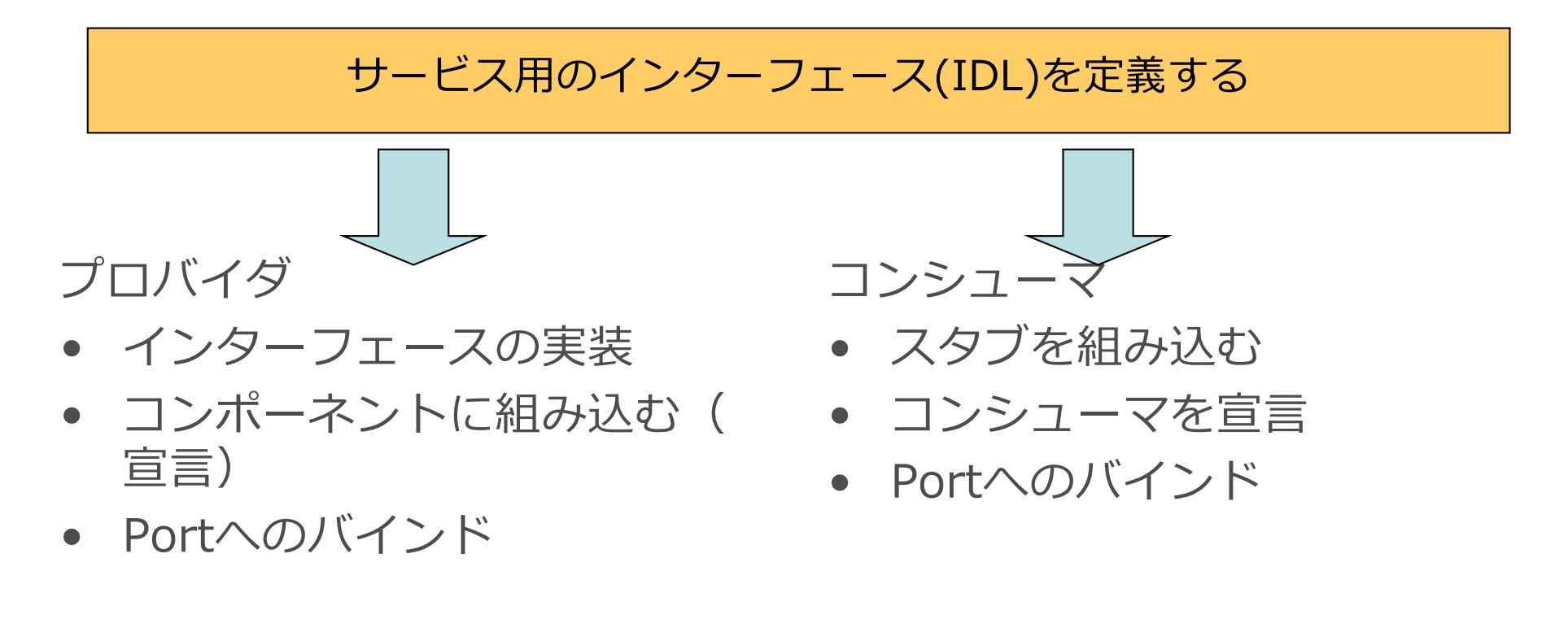

### RTCBuilderでコンポーネントを作れば上記のこと をほとんど気にしないで作れる

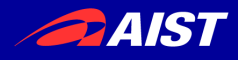

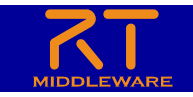

### サービスポートを使うためのステップ

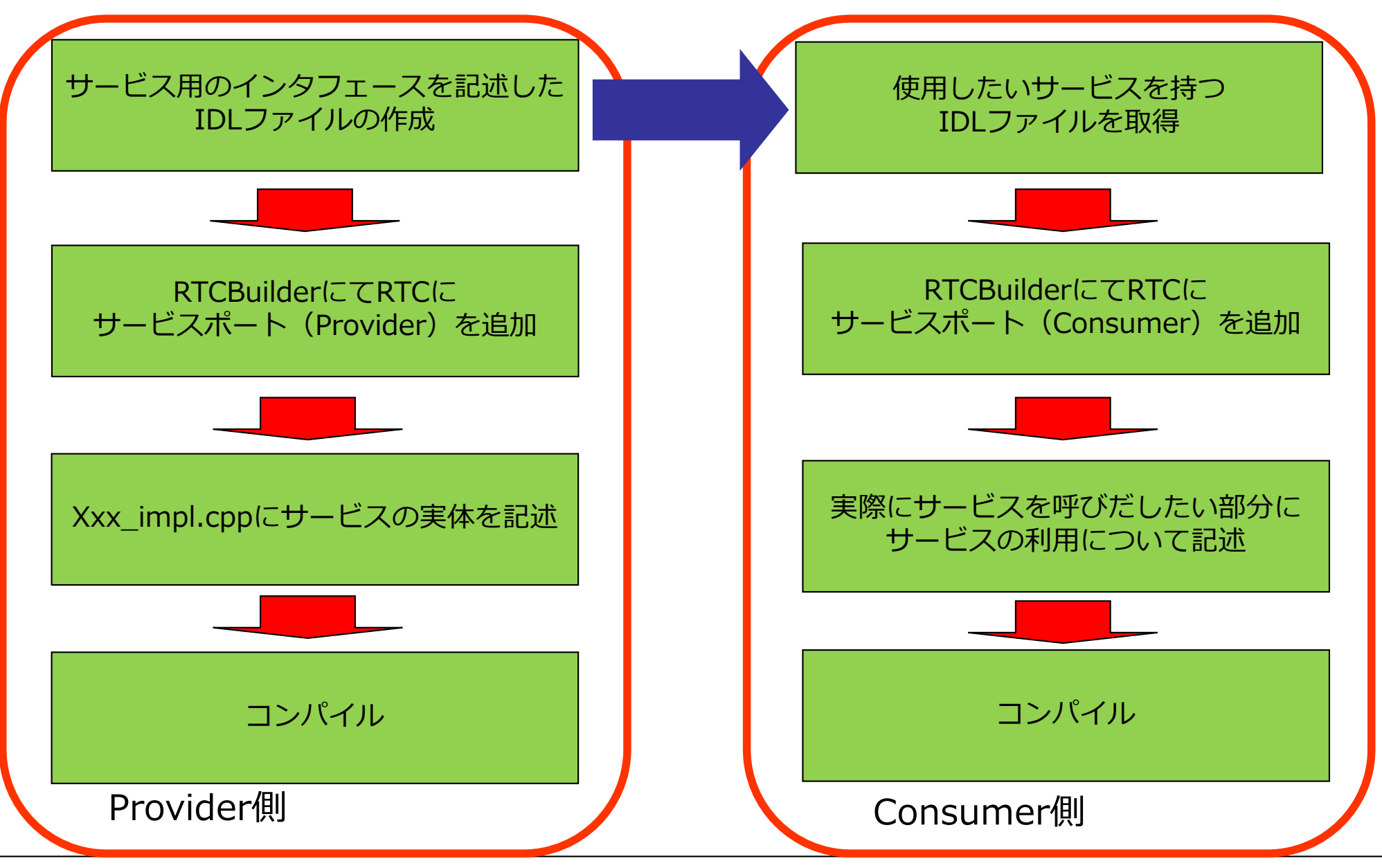

NATIONAL INSTITUTE OF ADVANCED INDUSTRIAL SCIENCE AND TECHNOLOGY (AIST)

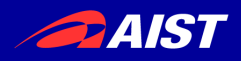

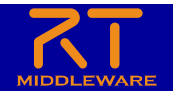

### IDLと実装

#### IDL(CORBA)定義

#### interface MyRobot

```
{
// ゲインをセットする
void setPosCtrlGain(in short axis, in double gain);
// ゲインを取得する
double getPosCtrlGain(in int axis);
};
```
サービス実装(雛形はrtc-templateによる自動生成)

```
class MyRobot_impl
{
/* この例ではm_robo はロボットを実際に制御する
 * クラスのインスタンスであると仮定する.
 */
void setPosCtrlGain(const int axis, const double gain)
 {
 // 位置制御ゲインを設定
 m_robo.set_pos_ctrl_gain(axis, gain);
 }
/* 中略*/
};
```
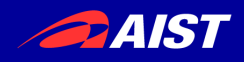

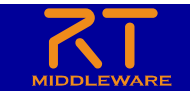

## サービスプロバイダ・コンシューマ

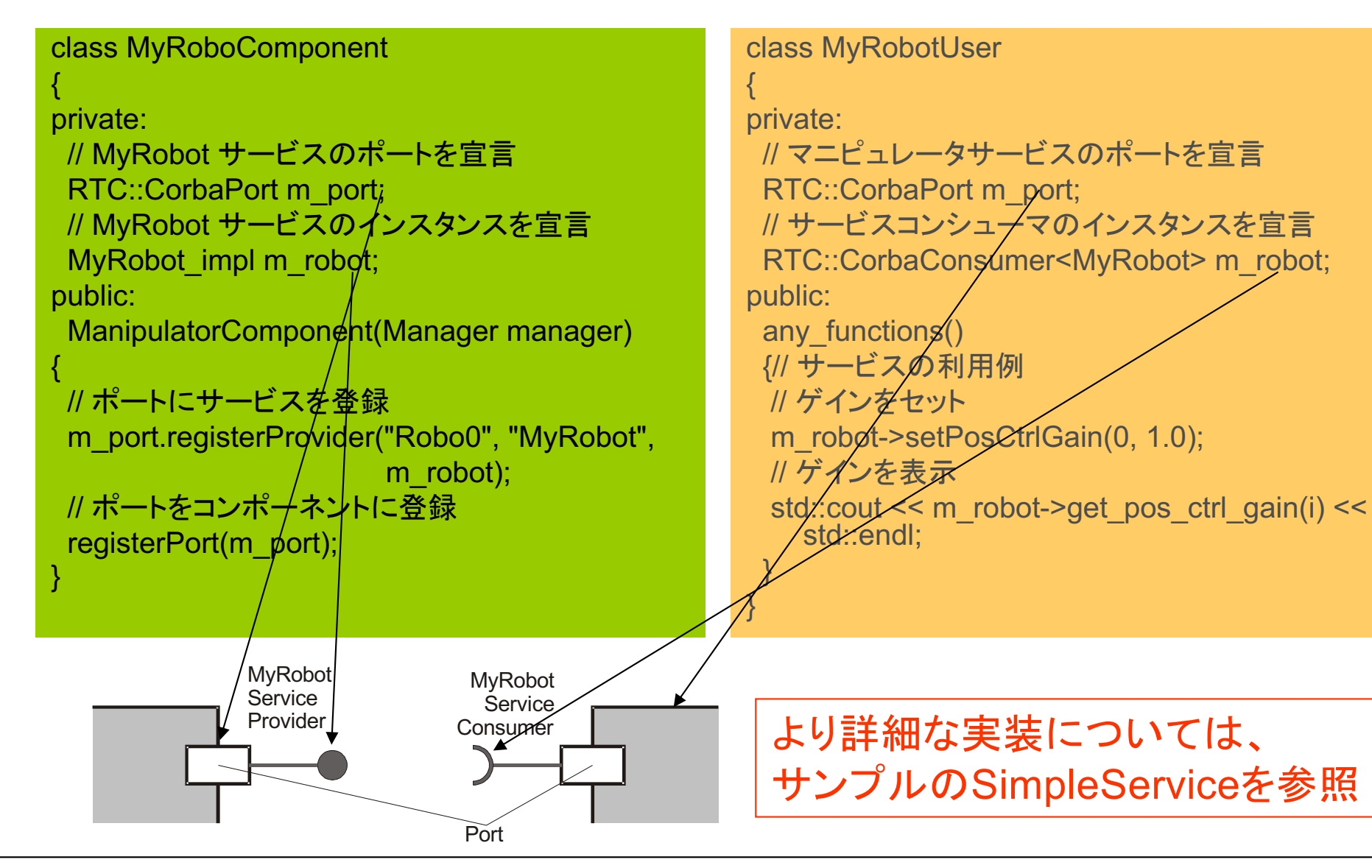

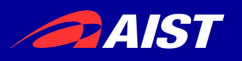

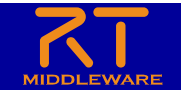

## Configurationの実装例

ヘッダ 変数宣言

int m\_int\_param0; double m\_double\_param0; 実装ファイル 先頭部分:spec定義にて

static const char<sup>\*</sup> configsample spec $\vert \vert = \{$ :中略 "conf default.int param0", "0", "conf.default.double\_param0", "1.1", :中略};

istream operator>>が 定義されている型であ ればどんな型でも可能

onInitialize()にて

bindParameter("int param0", m\_int param0, "0"); bindParameter("double\_param0", m\_double\_param0, "1.1");

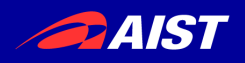

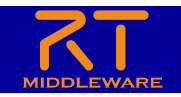

### **Configuration**

: 略 category.component.config\_file: comp.conf :略

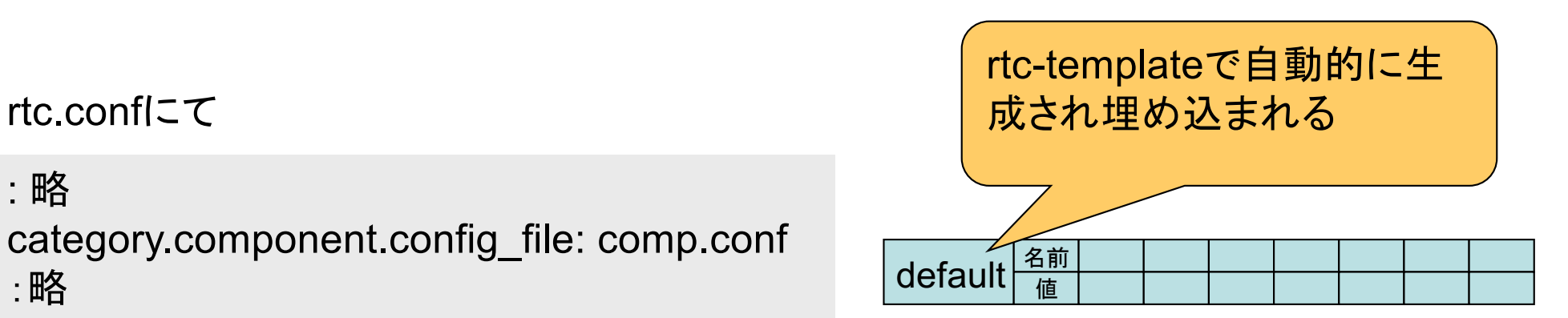

 $\text{mode0}^{\frac{4\pi}{\text{min}}}$ mode1 $\frac{4\pi}{\pi}$ comp.confにて conf.mode0.int\_param0: 2 conf.mode0.double\_param0: 3.14 conf.mode1.int\_param0:3 conf.mode1.double\_param0: 6.28 conf.mode2.int\_param0:4 conf.mode2.double\_param0: 12.56 mode2 $\frac{4\pi}{4}$ コンポーネントのconfigファイルで 追加することもできる。 (defaultセット同様ソースに埋め込 むことも可能)

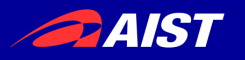

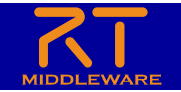

提言

- 自前主義はやめよう!!
	- 書きたてのコードより、いろいろな人に何万回も実行されたコ ードのほうが動くコードである!!
	- ⾃分にとって本質的でない部分は任せて、本当にやりたい部分 ・やるべき部分のコードを書こう!!
	- 誰かがリリースしたプログラムは⼀度は動いたことがあるプロ グラムである!!
	- ⼈のコードを読むのが⾯倒だからと捨ててしまうのはもったい ない!!
- オープンソースにコミットしよう!!
	- 臆せずMLやフォーラムで質問しよう!!
	- どんなに初歩的な質問でも他の⼈にとっては価値ある情報であ る。
	- 要望を積極的にあげよう!!
	- できればデバッグしてパッチを送ろう!

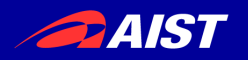

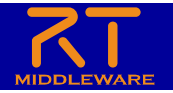

まとめ

- RTミドルウエアの概要
	- 基本概念
	- モジュール化

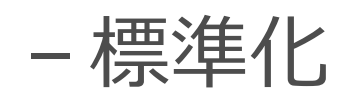

$$
-{\sf RTM} \sqsupset \Xi \sqsupset \sqsupset \overline{\mathcal{F}} \mathcal{A} \sqsupset
$$

• RTC開発の実際

– テンプレート⽣成→実装 – データポート、サービスポート、コンフィギ ュレーション